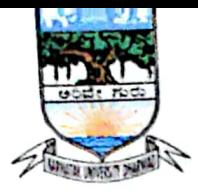

#### Karnatak University's, **KARNATAK SCIENCE COLLEGE, DHARWAD NAAC** Accredited Phone No: 0836-2215410 & 2215400 Fax: 0836-2744334 Email: principal.kscd@gmail.com Web: www.kscd.ac.in

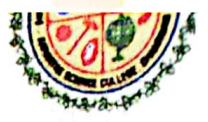

#### 6.2.2 Implementation of e-governance in areas of operation:

#### **E-GOVERNANCE ANNUAL REPORT**

Karnataka Science College, Dharwad, has implemented e-governance operations in the areas of Administration, Finance, Student Admission and Support, and Examination. For undergraduate courses spanning the academic years 2018 to 2021, the student admission process was conducted online, including activities such as inviting applications, scrutinizing them, and announcing merit lists through online platforms. From 2021 to 2023, both the admission and examination processes were carried out through the UUCMS mode. For various postgraduate courses such as Physics, Chemistry, Mathematics, and Botany, the admission process is overseen by Karnatak University, Dharwad (kud.ac.in).

#### Karnatak Science College, Dharwad utilizing the following portals to the support of e-governance.

i) The e-Office initiative is designed to enhance governance by streamlining and improving both inter and intra-government processes. By providing a platform for secure document management, e-Office creates a paperless environment, reducing the potential for document manipulation and ensuring legal compliance. Additionally, it promotes environmental sustainability by fostering a "green-minded" workforce and minimizing paper usage. The system facilitates easy access to documents, expedites communication, and ultimately leads to cost savings and increased efficiency. Overall, e-Office promises greater transparency, accountability, and productivity within government operations

- ii) Websites: Karnataka Science College effectively utilizes its college website (kscd.ac.in) for various purposes.
	- a) Circulars, notifications, various events conducted in the campus, achievements, calendar of events, etc., are posted in college website (kscd.ac.in).

#### **QUICK LINKS**

- Home
- Notifications
- Gallery
- Administration
- Principal
- **HODs and Coordinators**
- Map layout of KCD
- b) College information, map layout of Karnatak College Dharwad, each department profile, HoDs and Co-coordinators of the departments, Teachers profile are uploaded and frequently updated in the college website.

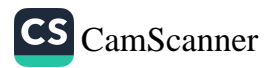

#### iii) KUD website:

- c) Further, the Karnatak Science College, is a constituent college of Karnatak University, Dharwd. Hence many facilities available in KUD website (kud.ac.in) are utilized. The following facilities Video LINKS)- E-Office, SSP, Digi Locker, UUCMS, NAD, NPTEL **(OUICK** like Lectures, MHRDC, UGC, Vidwan, Ministry of Education (MoE) are available in KUD website.
- d) Karnatak University website is monitored by Dr. Nagaraj S. Assistant Professor, Department of BCA, Karnatak Science College and IT Director of KUD.

#### iv) Vidwan:

- a) VIDWAN is the premier database of profiles of scientists / researchers and other faculty members Working at leading academic institutions and other R&D organization involved in teaching and research in India.
- b) In our college all teachers are registered for Vidwan and obtained Vidwan id. Through this our teachers can explore their expertise, area of specialization in teaching and research.

#### v) State Scholarship portal (SSP).

Our college students utilize the State Scholarship portal (SSP) facility to avail various scholarships. Students can apply for different scholarship schemes through SSP and have the amount credited directly to their bank accounts from the funding agencies through SSP

#### vi) UUCMS

A first-of-its-kind initiative in the country, the Unified University & College Management System (UUCMS) is a flagship project envisioned by the Department of Higher Education, Government of Karnataka. The UUCMS unifies and integrates the functioning and governance of all colleges and public universities in the state, bringing them under one umbrella.

Our college utilizes the UUCMS portal for admission, student attendance entry, student hall ticket download, and entry of internal and practical marks.

#### UUCMS link: https://uucms.karnataka.gov.in/

vii) HRMS: Karnataka University has adopted the HRMS portal, considered one of the best online login portals and organized systems, to capture the entire particulars of employees from the day of joining until the end of their service in the form of a Human Resource Management System. The Concerned Drawing and Disbursing Officer manages the Salary Slip on a monthly basis for every employee through the Karnataka HRMS Portal, which is an online website accessible to employees according to their authority levels. Employees have the opportunity to update their personal details and obtain information about their employment. Karnatak Science College's permanent teaching and non-teaching staff have been receiving their salaries through HRMS since 2023.

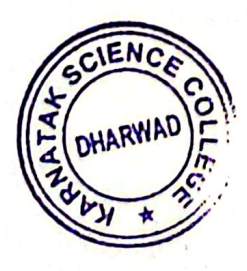

 $|a|$ 

**Principal Karnatak Science College Dharwad** 

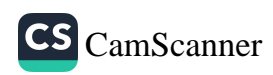

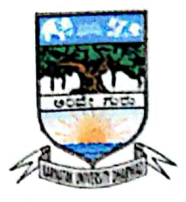

#### Karnatak University's, KARNATAK SCIENCE COLLEGE, DHARWAD **NAAC** Accredited Phone No: 0836-2215410 & 2215400 Fax: 0836-2744334

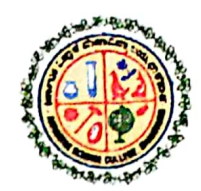

6.2.2 Implementation of e-governance in areas of operation:

#### **E-GOVERNANCE ANNUAL REPORT**

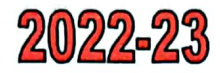

Admission processes for UG courses are conducted through the UUCMS portal, while applications for PG courses are invited through online mode by Karnatak University, Dharwad.

During 2022 to 2023, a total of 860 students were admitted for I semester, of which 586 in B.Sc, 129 in BCA, 23 in M.Sc Physics, 47 in M.Sc Maths, 46 in M.Sc Chemistry, and 29 in M.Sc Botany.

Throughout this academic year, the purchase of various items was handled through e-office file correspondence.

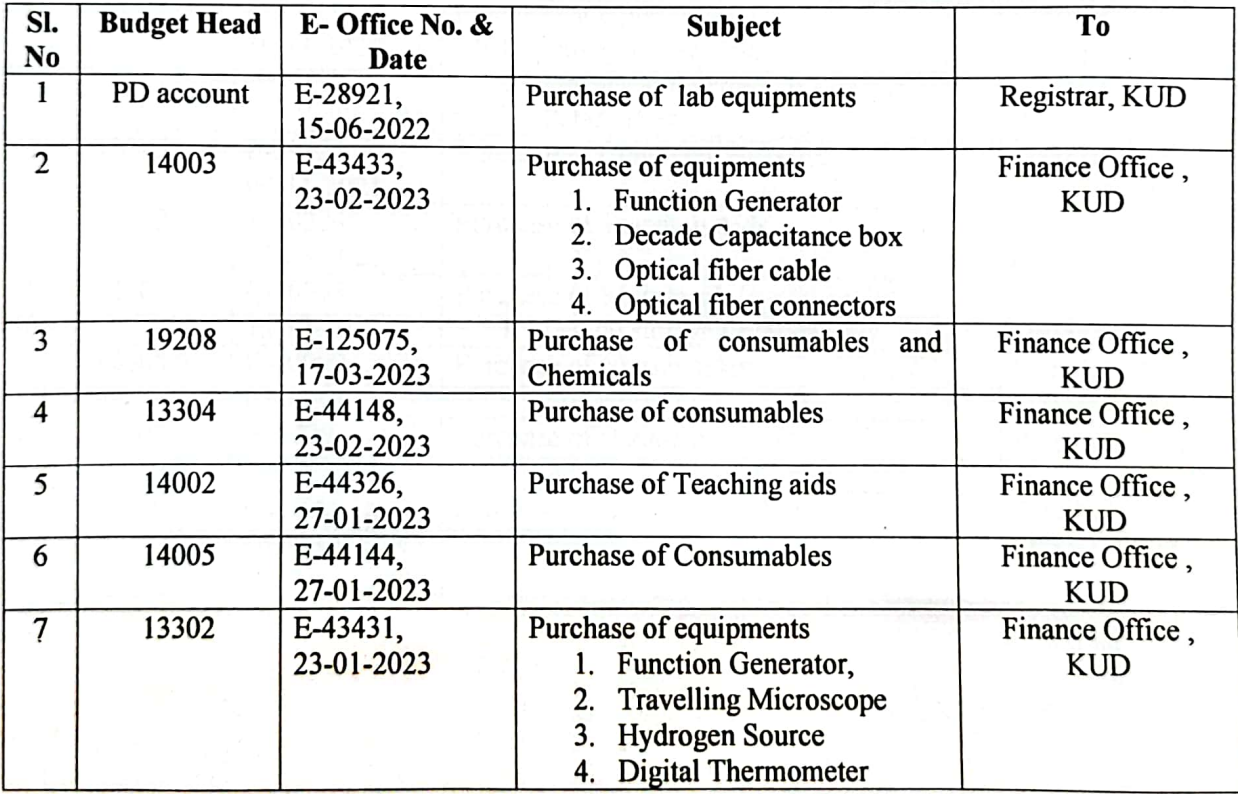

Overall, Karnataka Science College, Dharwad, effectively adopted e-governance operations for the smooth running of the institution

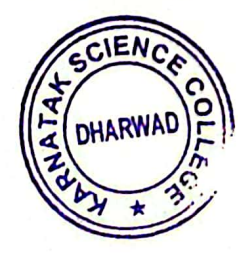

**Principal Karnatak Science College Dharwad** 

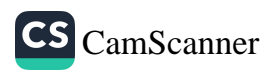

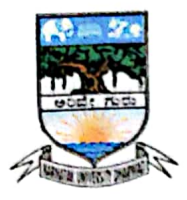

Karnatak University's, KARNATAK SCIENCE COLLEGE, DHARWAD **NAAC** Accredited Phone No: 0836-2215410 &2215400 Fax: 0836-2744334 

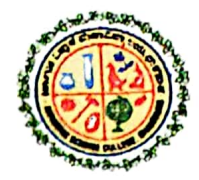

6.2.2 Implementation of e-governance in areas of operation

#### **E-GOVERNANCE ANNUAL REPORT**

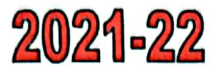

Admission processes for UG courses are conducted through the UUCMS portal, while applications for PG courses are invited through online mode by Karnatak University, Dharwad

For the I semester, a total of 814 students were admitted: 596 in B.Sc, 94 in BCA, 21 in M.Sc Physics, 35 in M.Sc Maths, 40 in M.Sc Chemistry, and 28 in M.Sc Botany. Additionally, our college adopted eoffice for file movements and the purchase of various items during this academic year

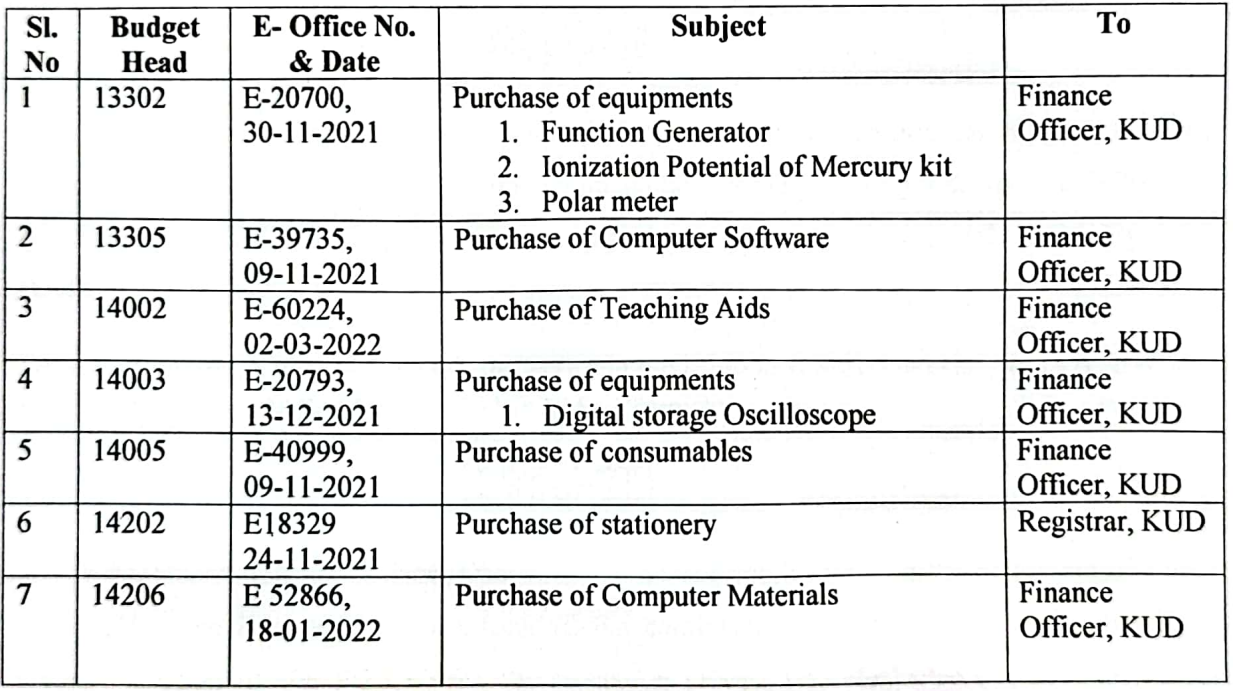

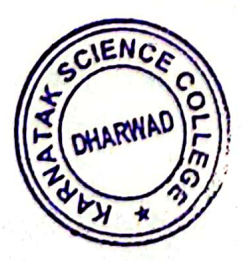

Principal **Karnatak Science College Dharwad** 

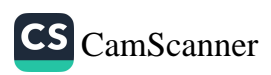

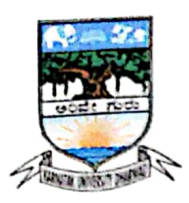

#### Karnatak University's. KARNATAK SCIENCE COLLEGE, DHARWAD **NAAC** Accredited Phone No: 0836-2215410 & 2215400 Fax: 0836-2744334 Email: principal.kscd@gmail.com Web: www.kscd.ac.in

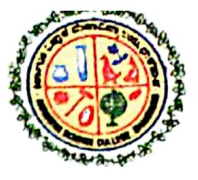

6.2.2 Implementation of e-governance in areas of operation

#### **E-GOVERNANCE ANNUAL REPORT**

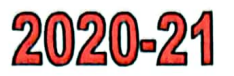

During this academic year, Karnataka Science College, Dharwad, adopted the National Education Policy (NEP) for undergraduate courses (UG Courses). Meanwhile, the admission, examinations, and evaluation processes were conducted through the UUCMS portal. For the admission process, applications for UG courses were invited through the UUCMS portal, while applications for PG courses were invited through online mode by Karnatak University, Dharwad..

For the I semester, a total of 556 students were admitted: 351 in B.Sc, 61 in BCA, 38 in B.Sc (CS), 35 in M.Sc Physics, 35 in M.Sc Maths, and 36 in M.Sc Chemistry.

## 2019-20

Karnataka Science College, Dharwad, has invited applications for the admission of I semester B.Sc, BCA, and B.Sc (CS) courses for various combinations through online mode on our college website (kscd.ac.in). For PG Courses, the admission process was handled by Karnatak University, Dharwad  $(kud.ac.in)$ .

For the I semester, a total of 546 students were admitted: 346 in B.Sc, 65 in BCA, 41 in B.Sc (CS), 20 in M.Sc Physics, 35 in M.Sc Maths, and 31 in M.Sc Chemistry.

## 2019-20

Karnataka Science College, Dharwad, has invited applications for the admission of I semester B.Sc, BCA, and B.Sc (CS) courses for different combinations through online mode on our college website (kscd.ac.in). For PG Courses, the admission process was conducted by Karnatak University, Dharwad (kud.ac.in).

For the I semester, a total of 583 students were admitted: 356 in B.Sc, 64 in BCA, 38 in B.Sc (CS), 34 in M.Sc Physics, 50 in M.Sc Maths, and 41 in M.Sc Chemistry.

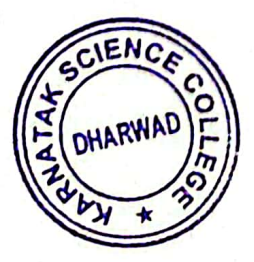

**Principal Karnatak Science College Dharwad** 

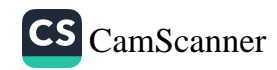

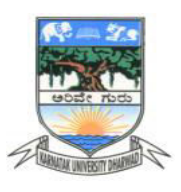

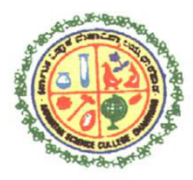

**6.2.2:** *Institution implements e-governance in its operations*

- 1. **Administration**
- 2. **Finance and Accounts**
- 3. **Student Admission and Support**
- 4. **Examination**

Screen shots of user interfaces of each module reflecting the name of the HEI

# **ADMINISTRATION**

Karnatak Science College office administration adopted e-governance for the following operations:

## **i) e-office: s**

The e-Office aims to support Governance by ushering in more effective and transparent inter and Intra-Government processes. The vision of e-Office is to achieve a simplified, responsive, effective and transparent working of all University/Educational Institutions / Govt. Offices.

e-office facilitating secure documents, a paperless environment which eliminates the chances of manipulating a document, legal conformity, green minded workforce, easy access, saves cost, faster communication and greater returns.

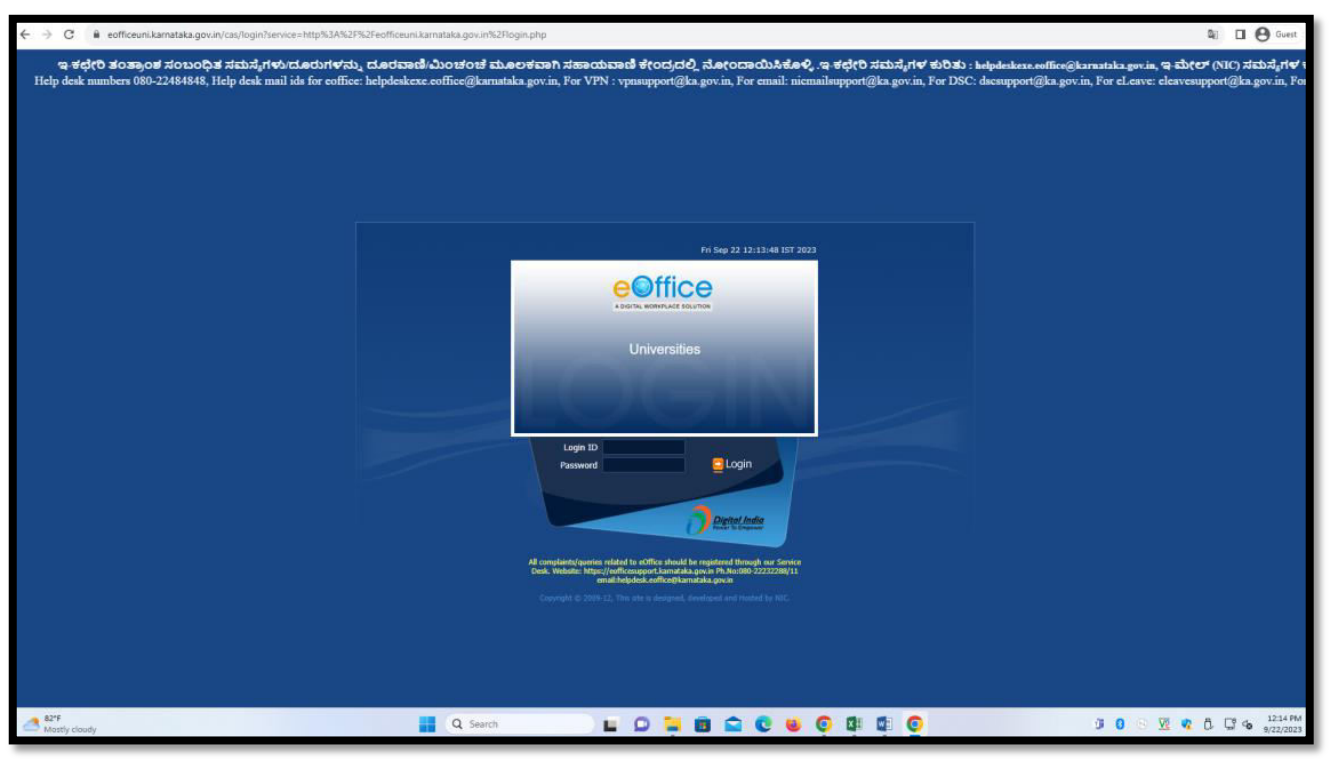

<https://ceg.karnataka.gov.in/eoffice/public/english>

KUD portal Interface for management of e- Office files

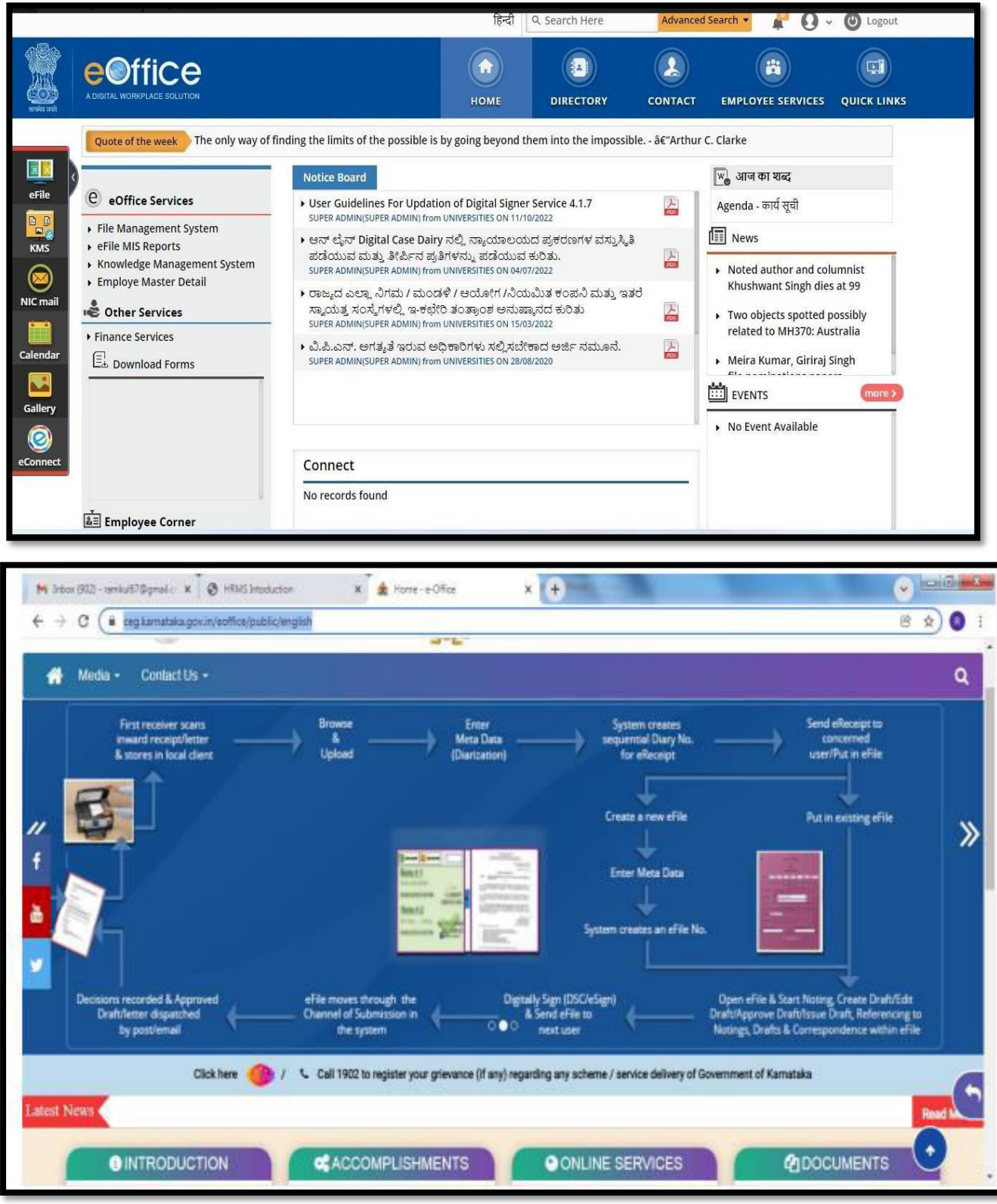

## **ii)HRMS**

Karnataka University has adopted HRMS portal which is one of the best online login portal and organized system that captures the entire particulars of employee form, day of joining to till the end of service in the form of Human Resource Management System. The Concerned Drawing and Disbursing Officer does <https://99employee.com/karnataka-salary-slip-monthly-pay-details/>manage the Salary Slip on a monthly basis for every employee through Karnataka HRMS Portal, and this is an online website which has access to employees through which they can access its items as per their authority. Employees do have a fair chance to update their personal details as well get to know about details about their employment.

Karnatak Science College permanent teaching and non-teaching faculties are availing salary through HRMS.

**HRMS link:** <https://www.hrms.karnataka.gov.in/Admin/Description.html>

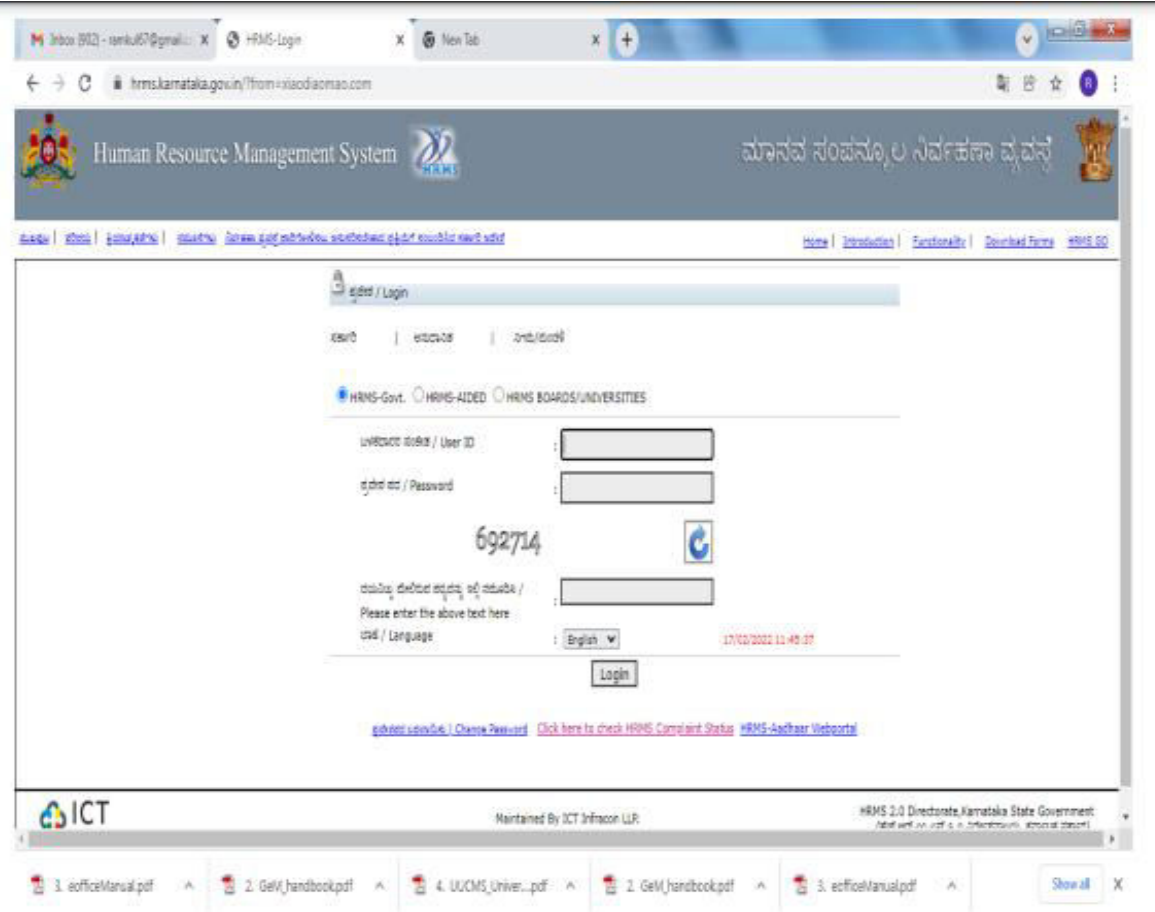

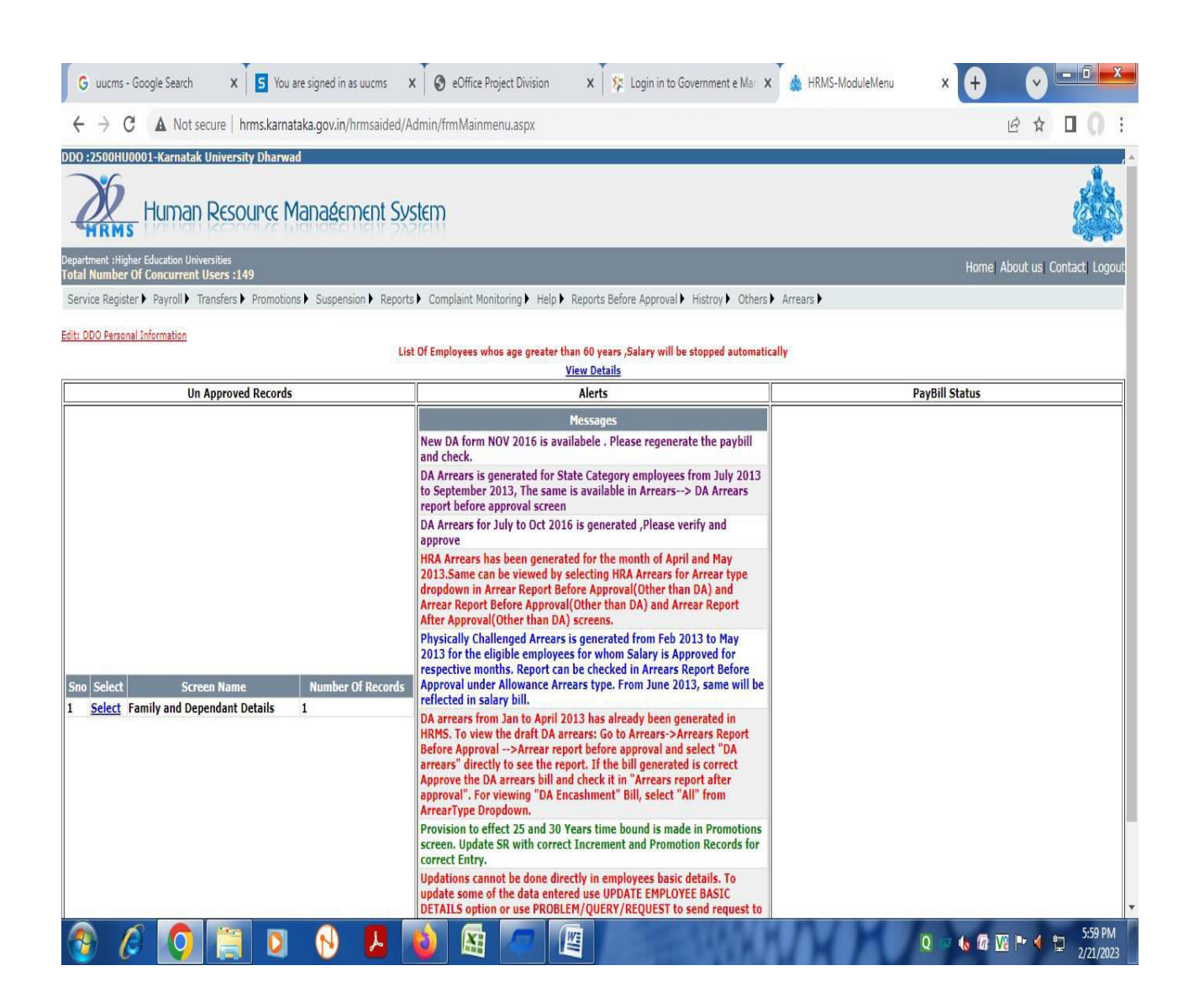

### iii)support@prochelpdesk.com for Administration:

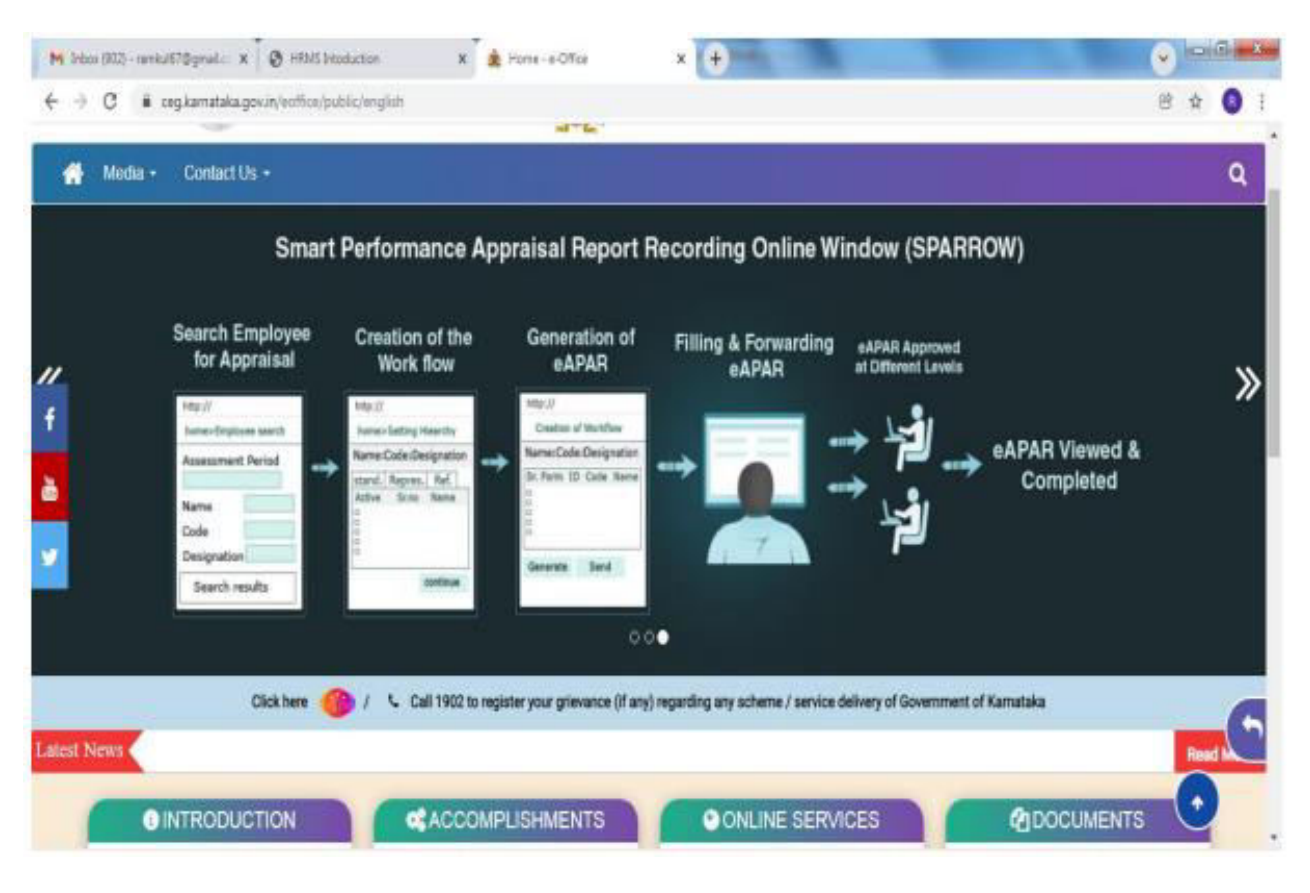

### iv)AISHE

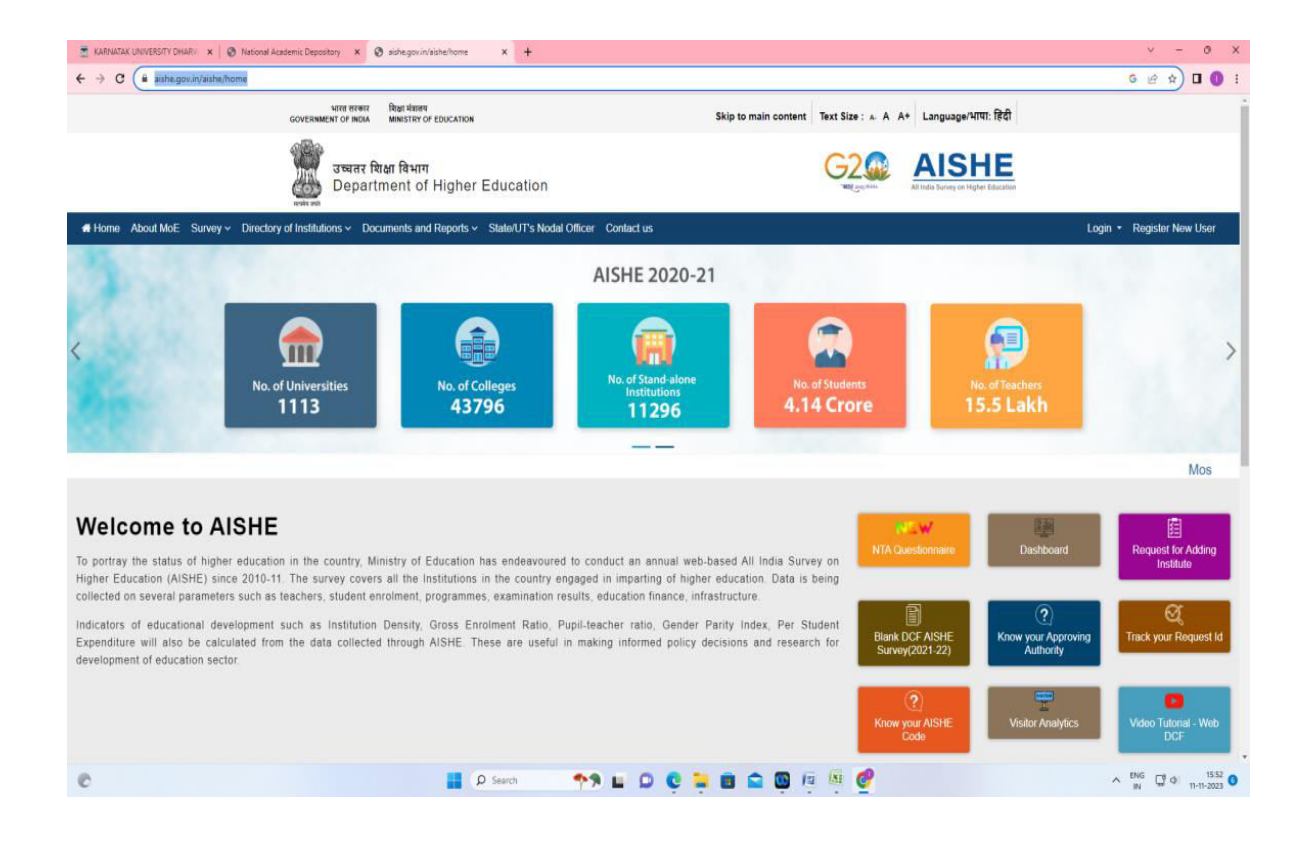

## **v)NIRF**

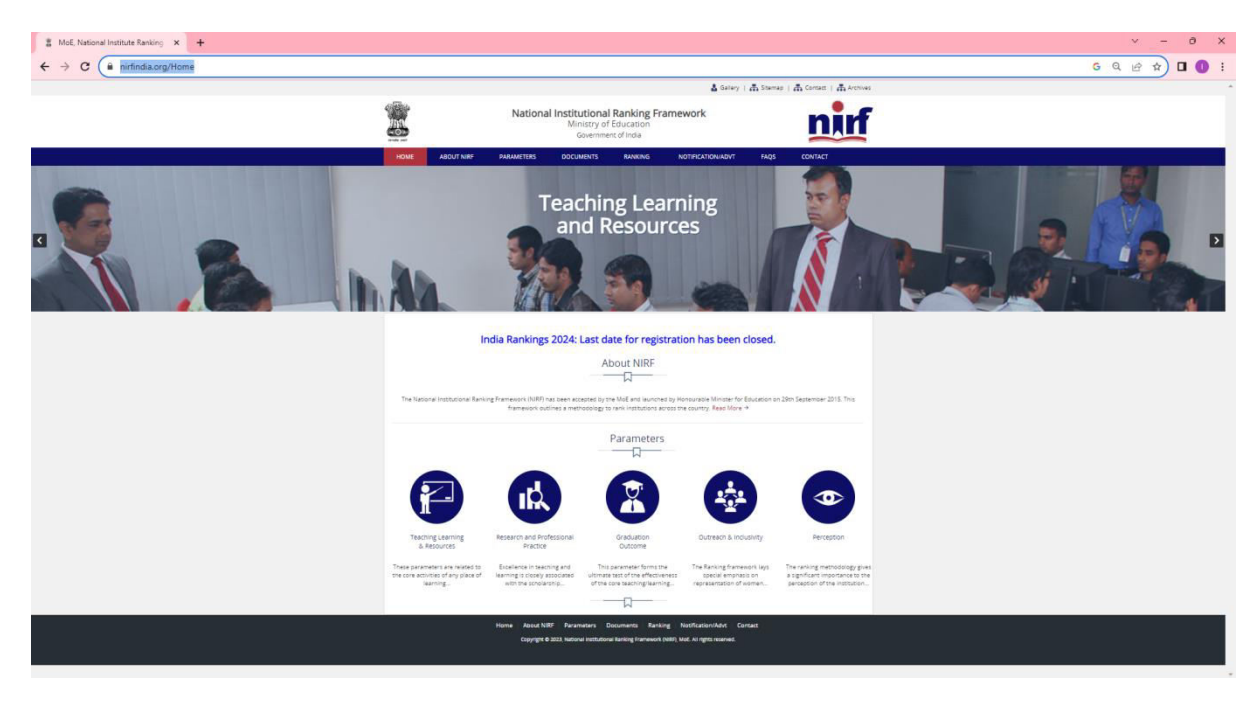

### **vi) Vidwan:**

VIDWAN is the premier database of profiles of scientists / researchers and other faculty members working at leading academic institutions and other R & D organisation involved in teaching and research in India.

In our college all teachers are registered for Vidwan and obtained Vidwan id. Through this our teachers can explore their expertise, area of specialization in teaching and research.

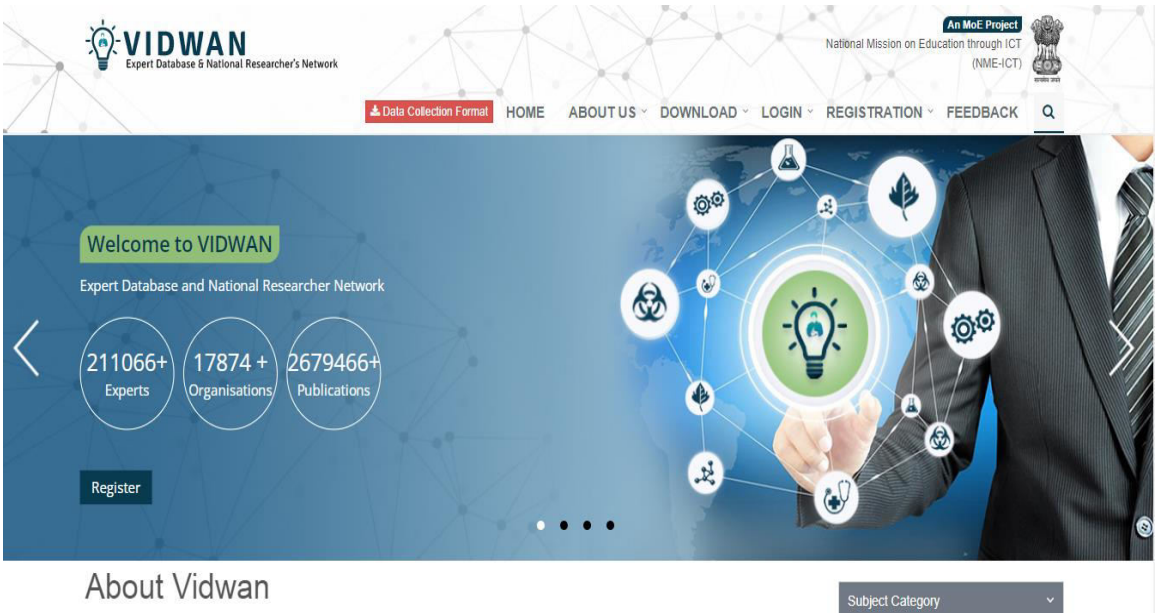

# **FINANCE AND ACCOUNTING**

Karnatak Science College is a constituent college of Karnatak University, Dharwad. For the purchase of Computers, construction works done through e-tender processes. Which is made by Karnatak University egovernance and e-procurement cell.

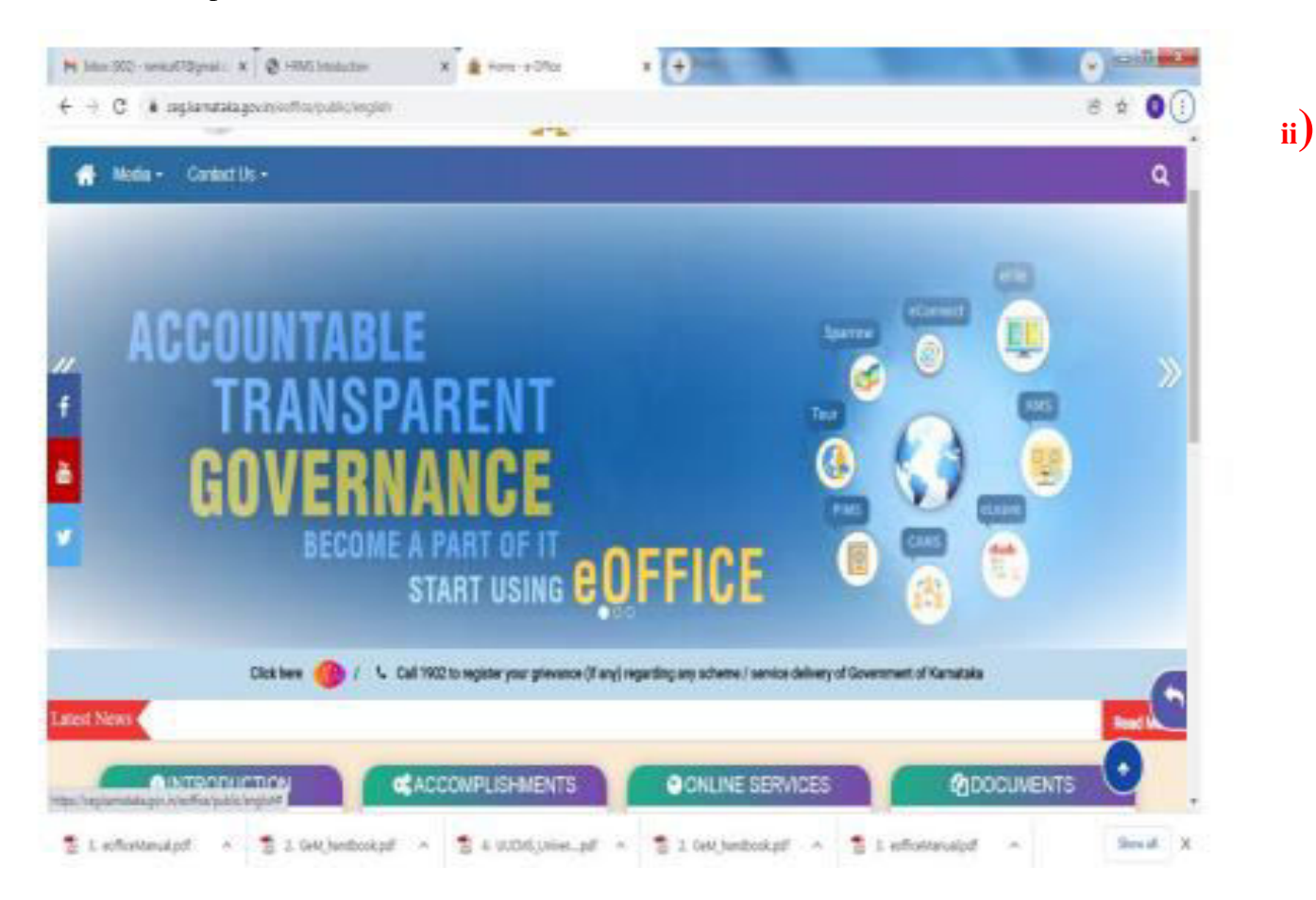

## **i)Procurement through GeM (Govt. eMarketplace)**

Government e Marketplace (GeM) is an online platform for public procurement in India. The platform is owned by GeM SPV (Special Purpose Vehicle) which is a 100 per cent Government-owned, non-profit company under the Ministry of Commerce and Industries, Government of India.

Link of eMarketplace: <https://gem.gov.in/>

**Link:<https://sso.gem.gov.in/ARXSSO/oauth/doLogin>**

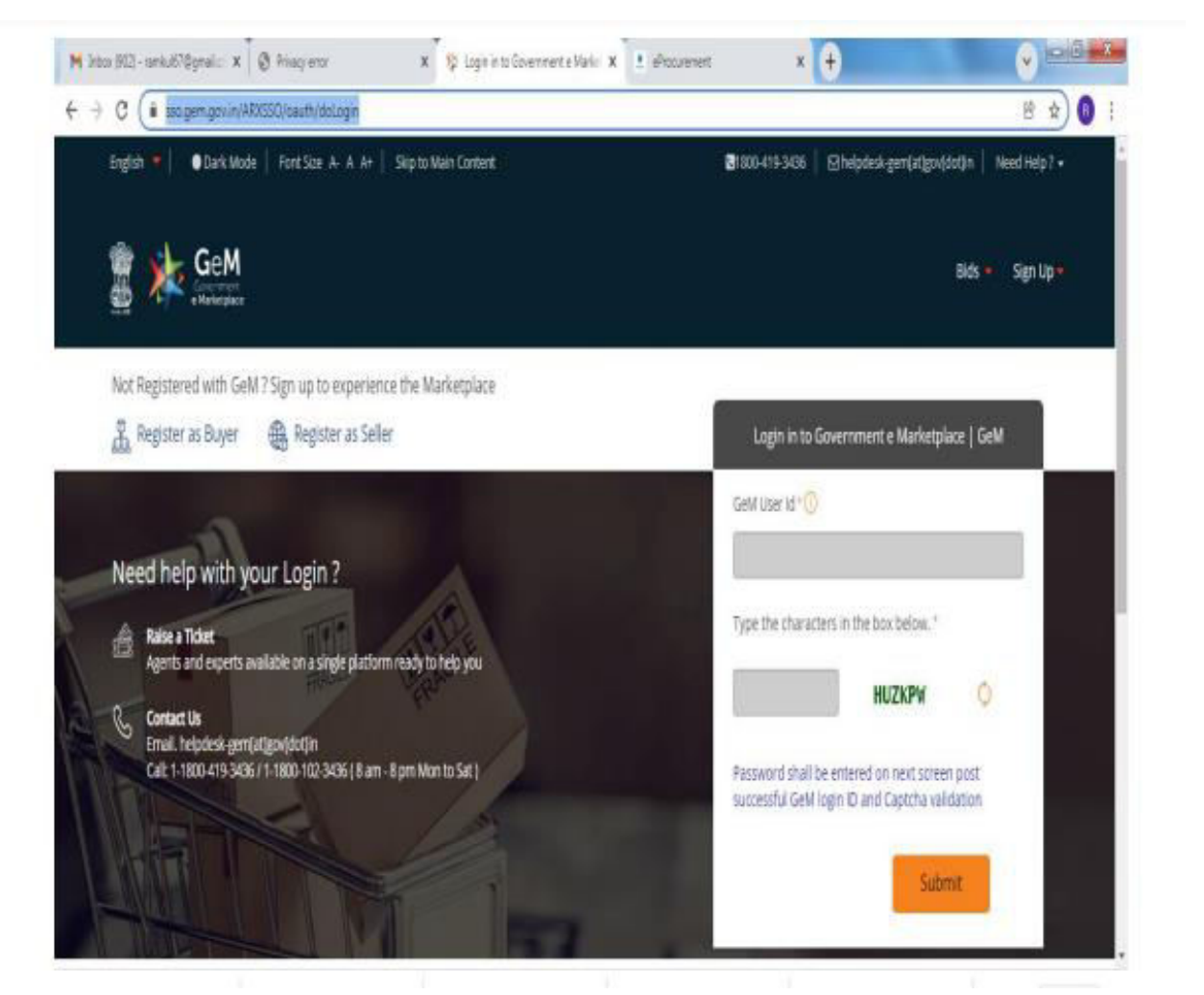

### **ii) Governmente-Marketplace**

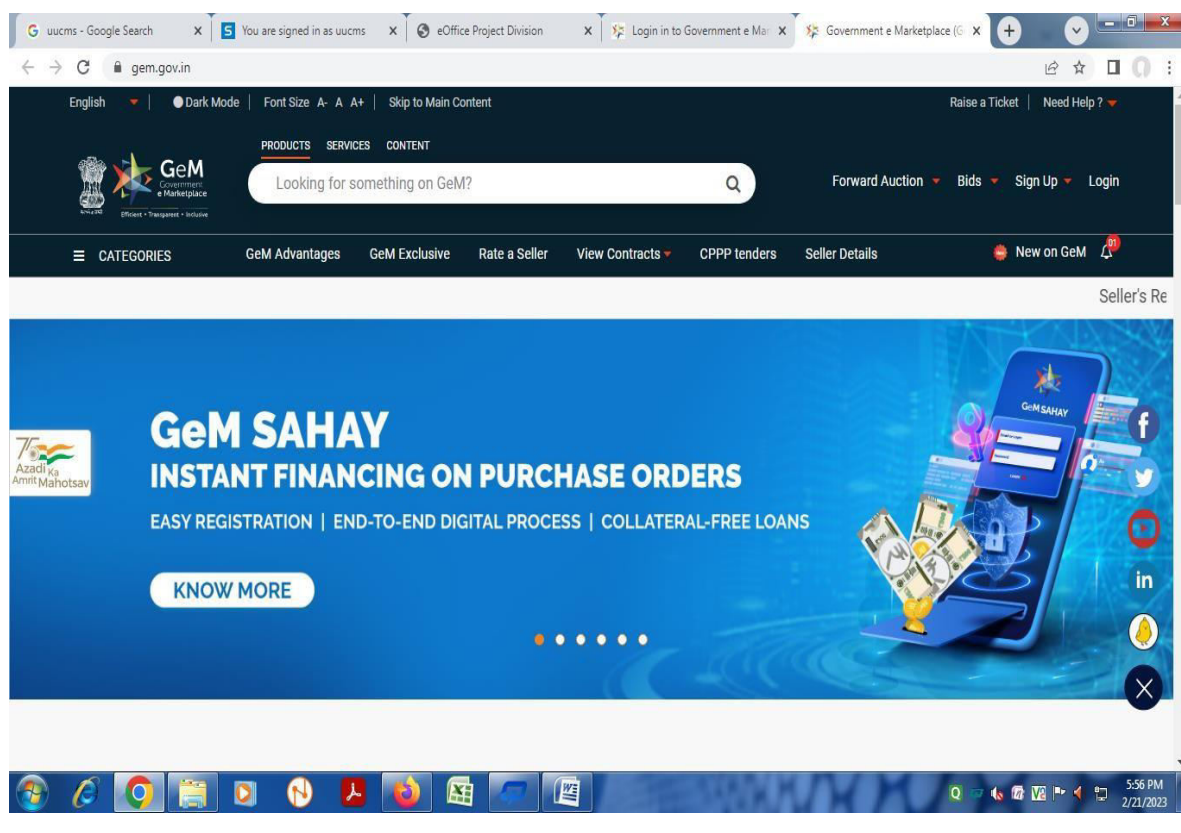

**ii) e-**

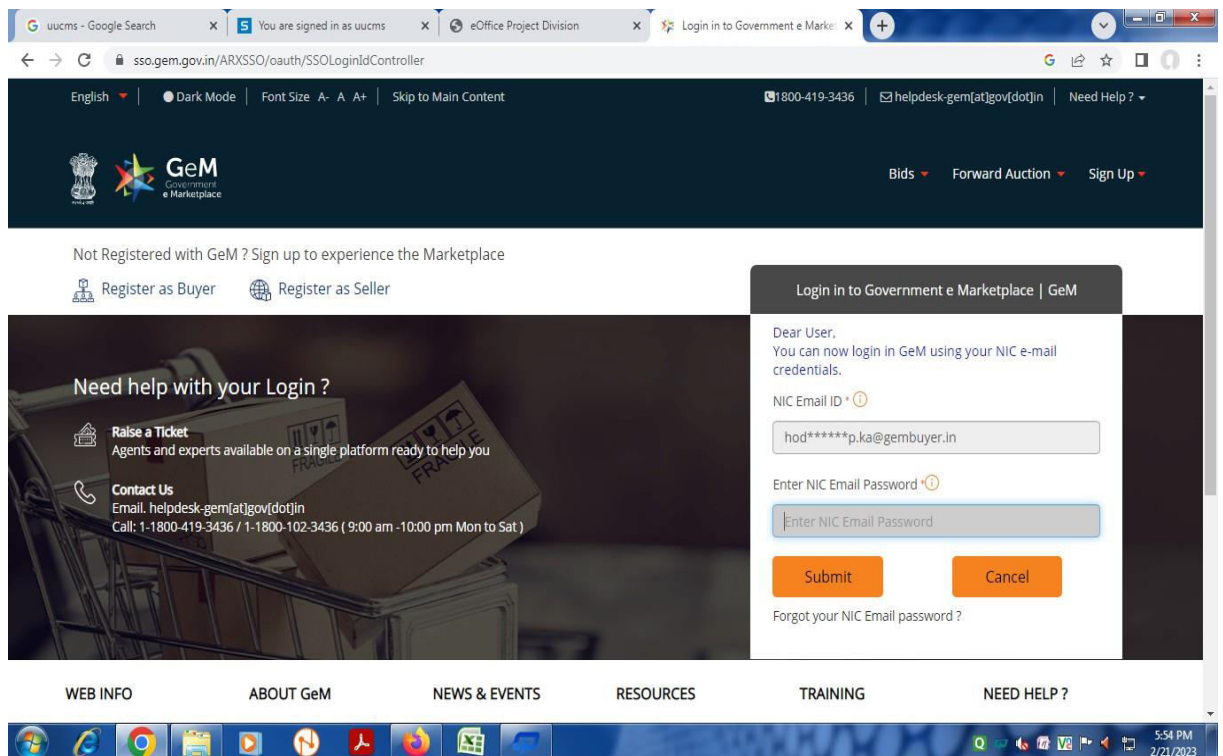

## **iii) Procurement**

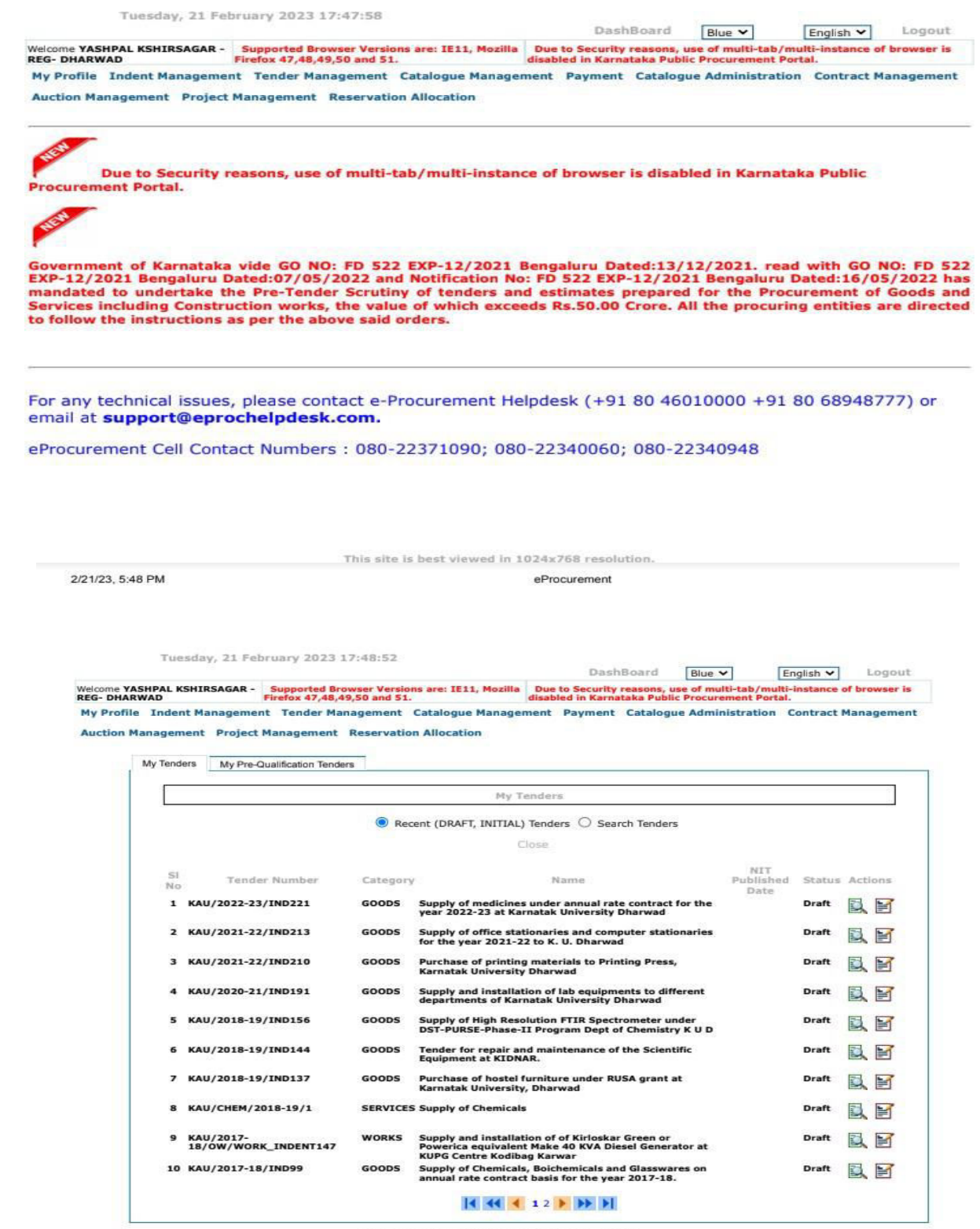

1024x768 re

## **iv) Procurement portal as per GOK**

Government of Karnataka (GoK) is of firm belief that Information Technology should be utilized to user in an era of e-Governance aimed at demystifying the role of Government simplifying procedures. And bringing in transparency making need based good quality and timely information available to all citizens and providing all services in an efficient and cost effective way and identified services on online basis.

#### e-Procurement link: <https://eproc.karnataka.gov.in/>

#### **E- Procurement**

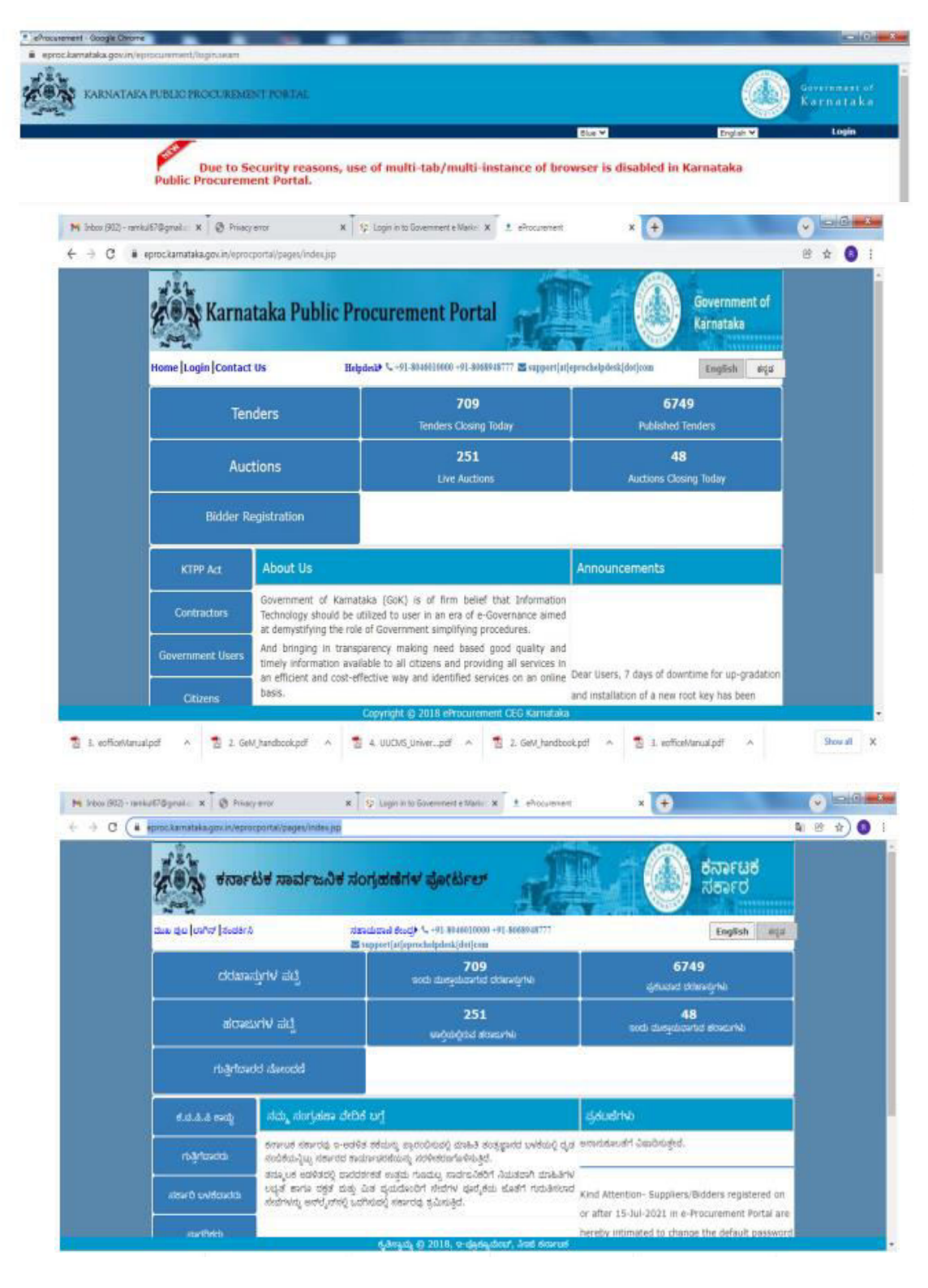

#### **v) College Websites:** Karnatak Science College is an effectively utilize the collage website (kscd.ac.in) for various purposes.

a) Circulars, notifications, various events conducted in the campus, achievements, calendar of events, etc., are posted in college website (kscd.ac.in).

#### *QUICK LINKS*

- [Home](https://kscd.ac.in/index.php)
- **Notifications**
- **Gallery**
- **Administration**
- [Principal](https://kscd.ac.in/principal_message.php)
- [HODs and Coordinators](https://kscd.ac.in/administration.php#hods)
- [Map layout of KCD](https://kscd.ac.in/maplayout.php)
- b) College information, map layout of Karnatak College Dharwad, each department profile, HoDs and Co-ordinatores of the departments, Teachers profile are uploaded and frequently updated in the college website.

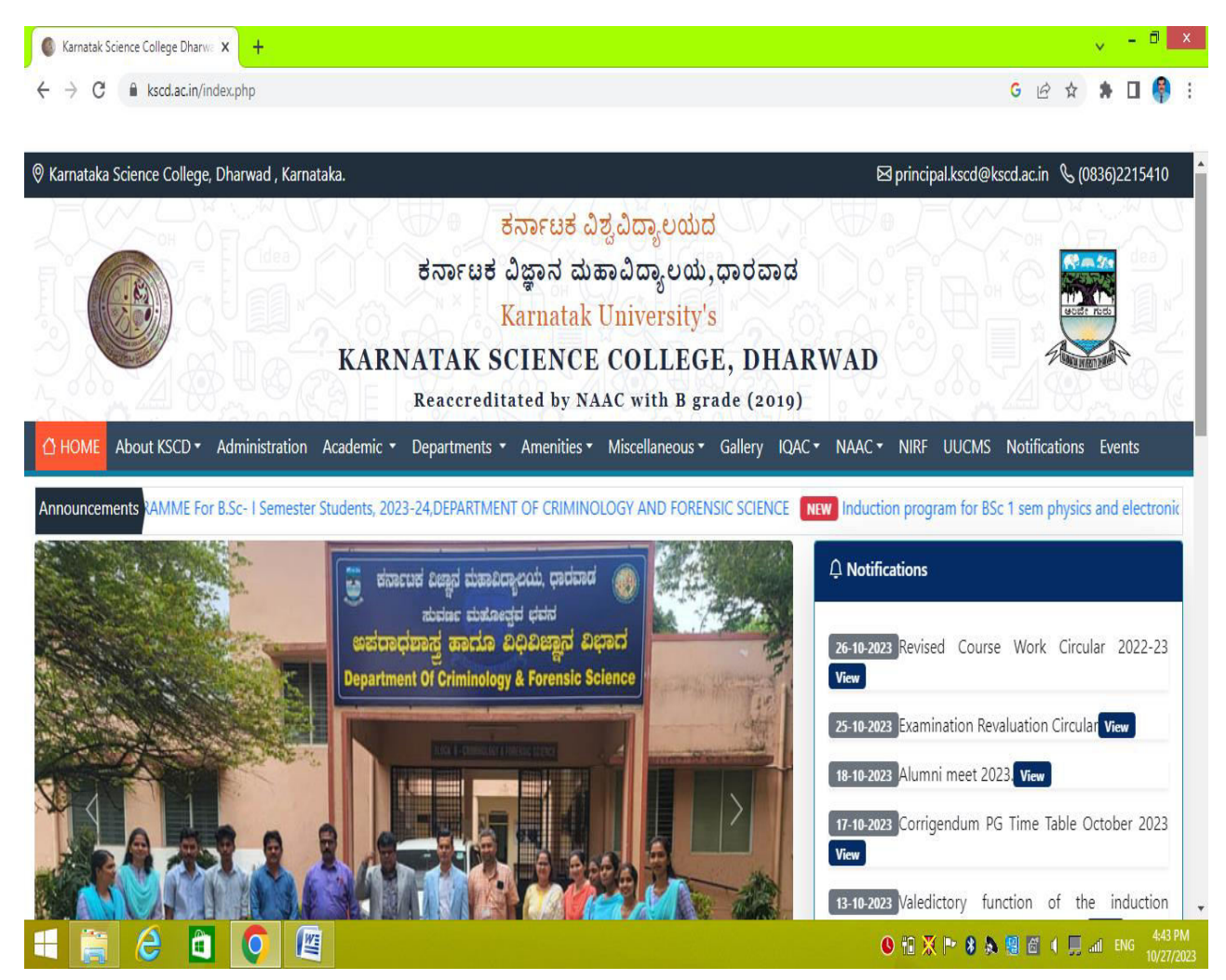

Various events conducted in college campus are posted in college website.

## **vi) KUD website:**

Further, the Karnatak Science College is a constituent college of Karnatak University, Dharwd. Hence many facilities available in KUD website (kud.ac.in) are utilized. The following facilities like (**QUICK LINKS)-** [E-Office,](http://eofficeuni.karnataka.gov.in/) [SSP,](https://ssp.postmatric.karnataka.gov.in/) [DigiLocker](https://www.digilocker.gov.in/dashboard)[, UUCMS,](https://uucms.karnataka.gov.in/) [NAD,](https://nad.gov.in/) [NPTELVideoLectures,](https://nptel.ac.in/) [MHRDC,](https://www.education.gov.in/en) [UGC,](https://www.ugc.ac.in/) [Vidwan,](https://vidwan.inflibnet.ac.in/) [Ministry of Education \(MoE\)](https://www.education.gov.in/) are available in KUD website.

Karnatk University website is monitored by **Dr. Nagaraj S. Assistant Professor, Department of BCA**, **Karnatak Science College and IT Director of KUD.** 

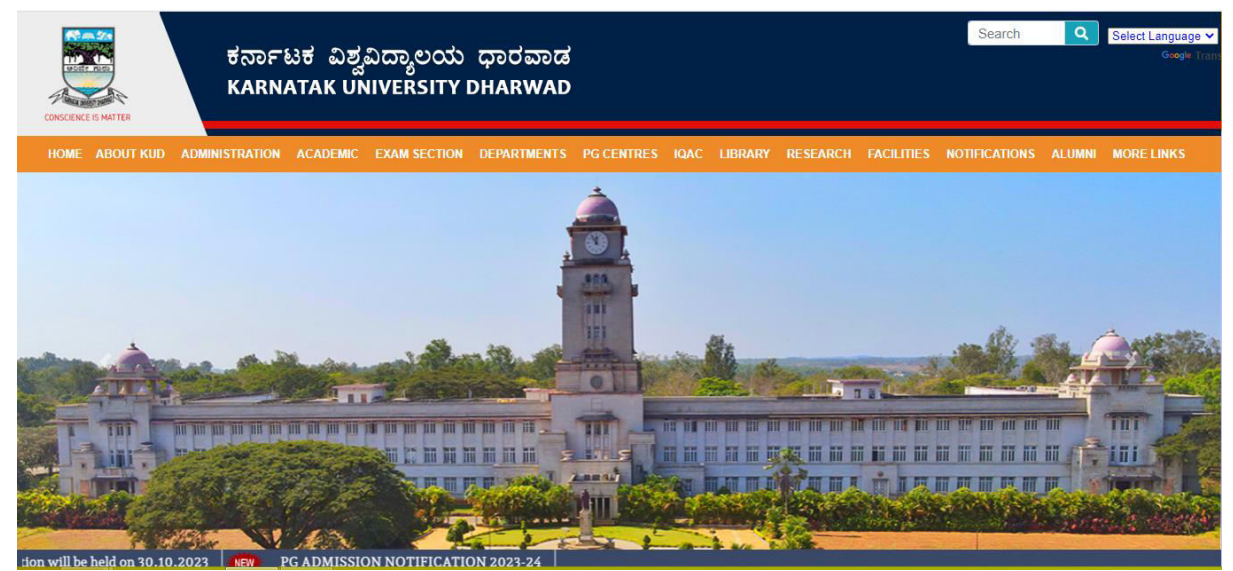

Karnatak University website facilities.

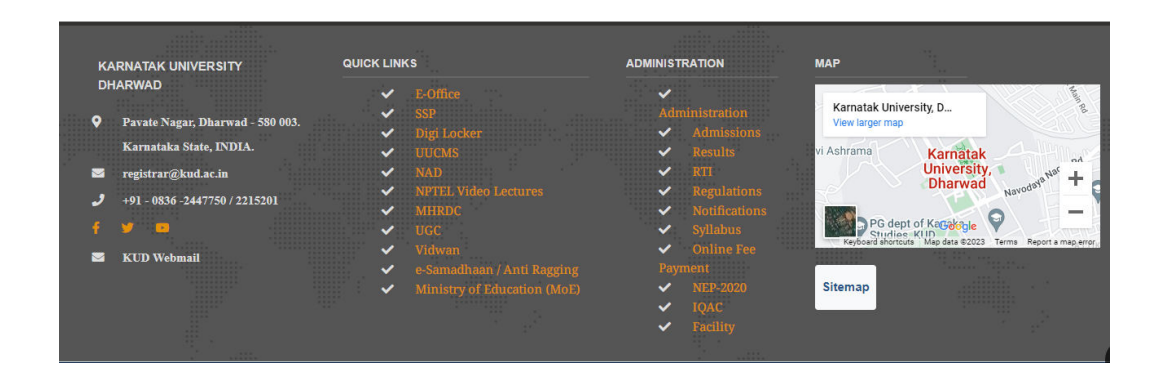

### **vii)Examination Form Filling**

Karnatak University Dharwad has implemented e-governance in Examination work form filling and related fees payment in online mode through a link option in its web site. Wherein, students and as well as college office's can fill examination forms of any programme and course of Karnatak University Dharwad provided the student has already been admitted. through this online examination portal. Also a student can see and download his results of the examination in online mode through this portal.

#### **Web link:<https://www.kud.ac.in/content.aspx?module=exam&page=events>**

- $\triangleright$  Internal Assessment marks (both practical & theory) are uploaded in UUCMS portal after immediate completion of evaluation of the scripts
- $\triangleright$  Semester end practical examinations are conducted in batch wise (two batches per day) and the marks obtained by the students are submitted batch wise in the same day through UUCMS
- Semester end theory examinations are conducted through UUCMS. Central evaluation system is adapted by the Karnatak University, Dharwad.
- Eligible teachers possessed UUCMS id are invited for the evaluation of answer scripts. The numbers of answer scripts per day have been prescribed. After the completion of evaluation of the scripts, the marks are uploaded on the same day through UUCMS portal.
- $\triangleright$  The examination results are announced in the University website.

#### **Online Fee Payment System of Karnatak Univrsity, Dharwad**

**Link: [https://www.kud.ac.in/viewitems.aspx?type=%20Notifications&id%20=U0001-](https://www.kud.ac.in/viewitems.aspx?type=%20Notifications&id%20=U0001-%207202081813363372) [%207202081813363372](https://www.kud.ac.in/viewitems.aspx?type=%20Notifications&id%20=U0001-%207202081813363372)**

# **STUDENT ADMISSION AND SUPPORT:**

(UUCMS, Centre for smart Governance, Karnataka).

## **i) UUCMS**

A first of its kind in the country, the Unified University & College Management System (UUCMS) is a flagship project envisioned by the Department of Higher Education, Government of Karnataka. The UUCMS unifies and integrates the functioning and the governance of all collages and public universities in the state bringing all of them under one umbrella

**UUCMS link:<https://uucms.karnataka.gov.in/>**

#### **a) Admission**

- $\triangleright$  Students admission process carried out through UUCMS portal.
- $\triangleright$  Details of the courses, available combinations, number of seats, fee structure, mode of admission and other details are advertised in Karnatak University and Karnatak Science College, websites.
- $\triangleright$  Applications are invited from the eligible students through UUCMS. Online fee payment provisions are made available to submit the applications.
- Dr. R. Y Budihal, Professor of Geology is the UUCMS nodal Officer in Karnatak Science College, Dharwad executing in right manner for the smooth and fair admission process.
- Admission committee had been constituted including Principal, Nodal Officer, teaching and non teaching staffs are the committee members.
- $\triangleright$  Applications are scrutinized, merit list and selection lists are prepared as per the merit cum roster method and the same is announced in the KUD and KSCD websites.
- Admission processes are done at  $1<sup>st</sup>$ , and  $2<sup>nd</sup>$  lists. The reaming unfilled seats are filled through counseling.
- Students Roll numbers, UUCMS numbers, sections, time table, calendar of events, prescribed syllabus copy, Laboratory manuals, Internal assessments, examination schedules and other academic informations are properly communicated through subject wise students Whatsap groups.

**UUCMS portal link:** <https://uucms.karnataka.gov.in/Login/Index>

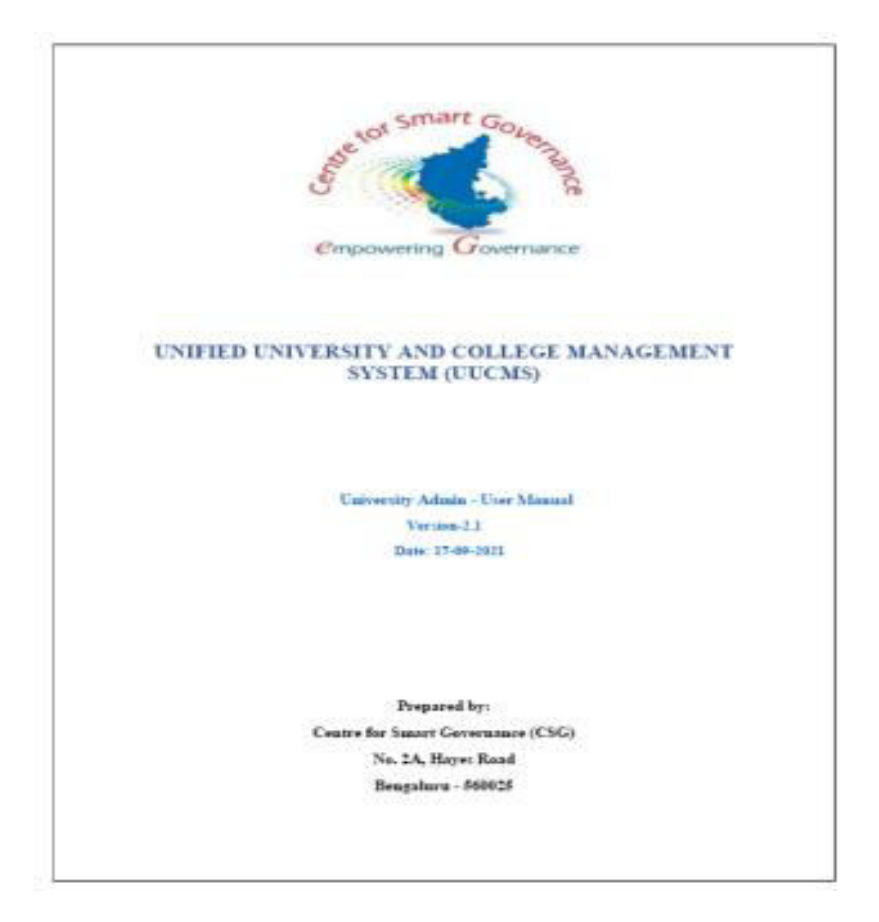

- 5. University Admin Home page will be displayed.
- 6. Steps highlighted with blue color are mandatory and should be executed in the sequence provided to proceed further.

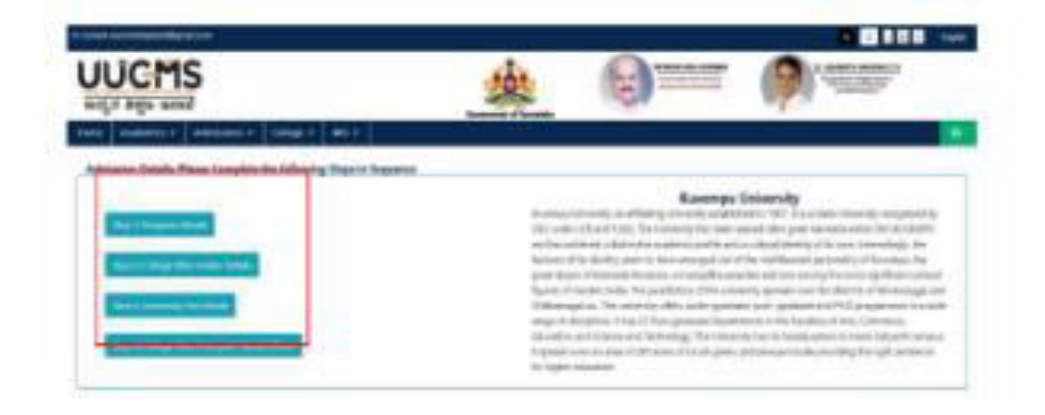

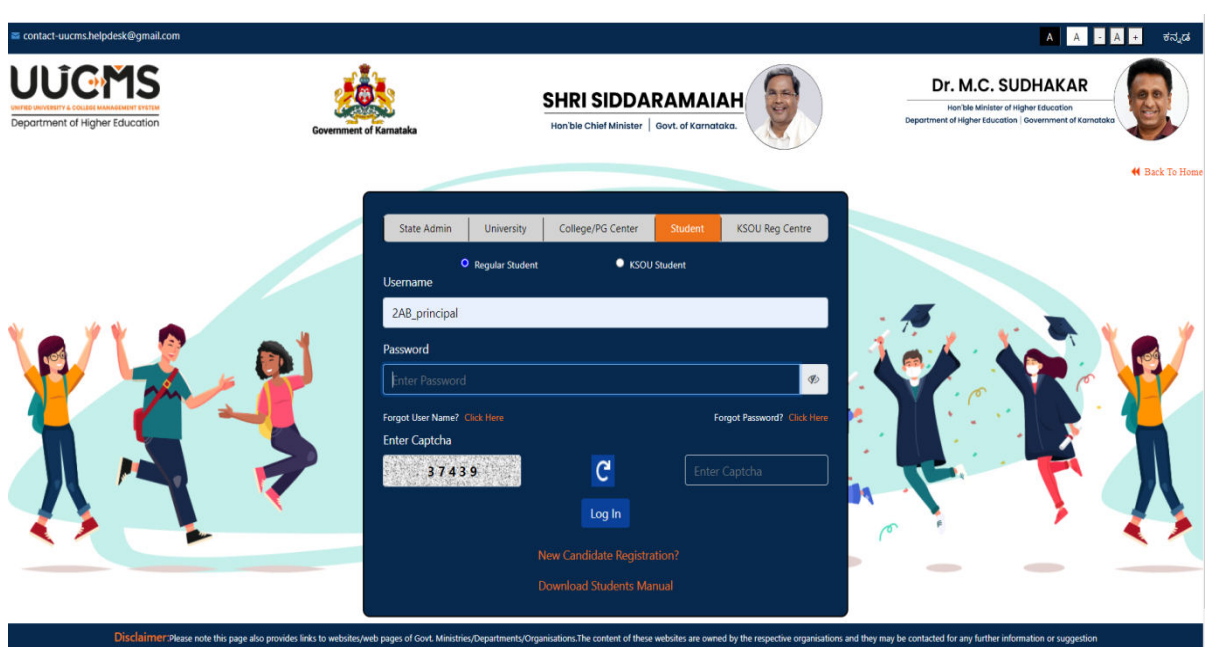

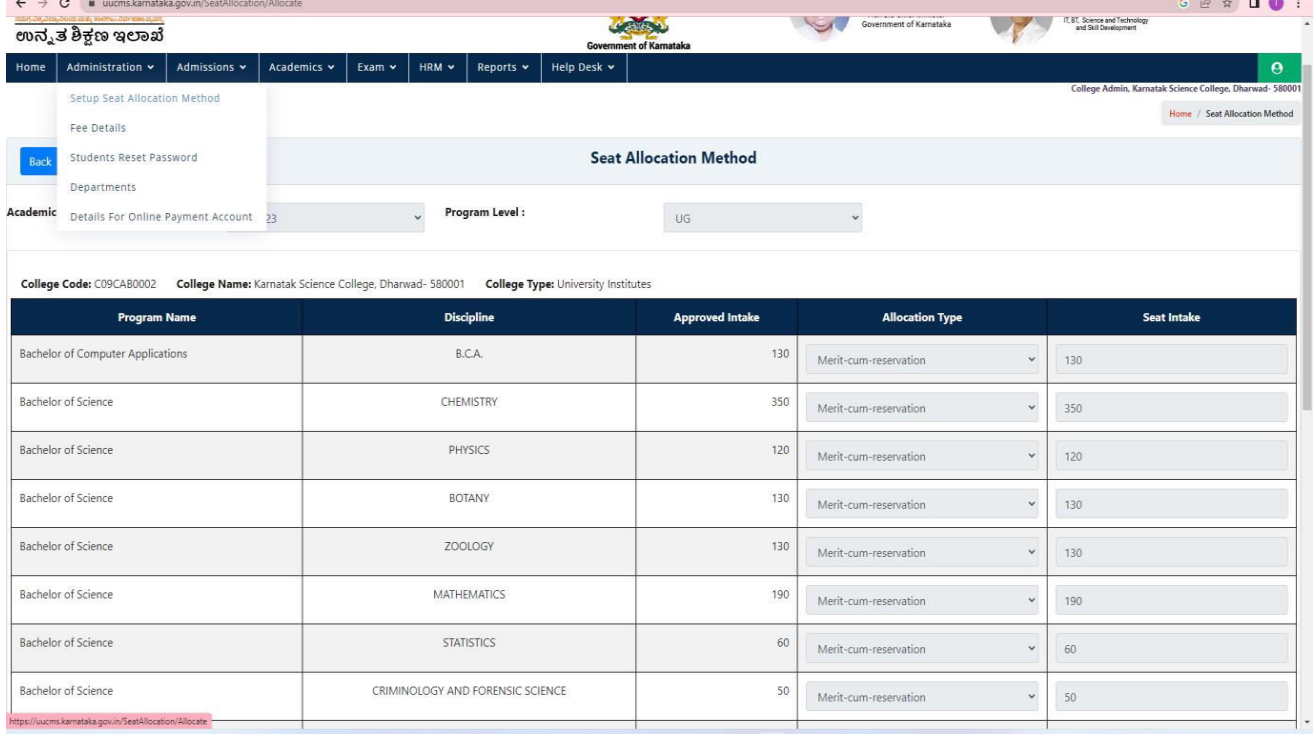

# **ii)Student'sadmission:**

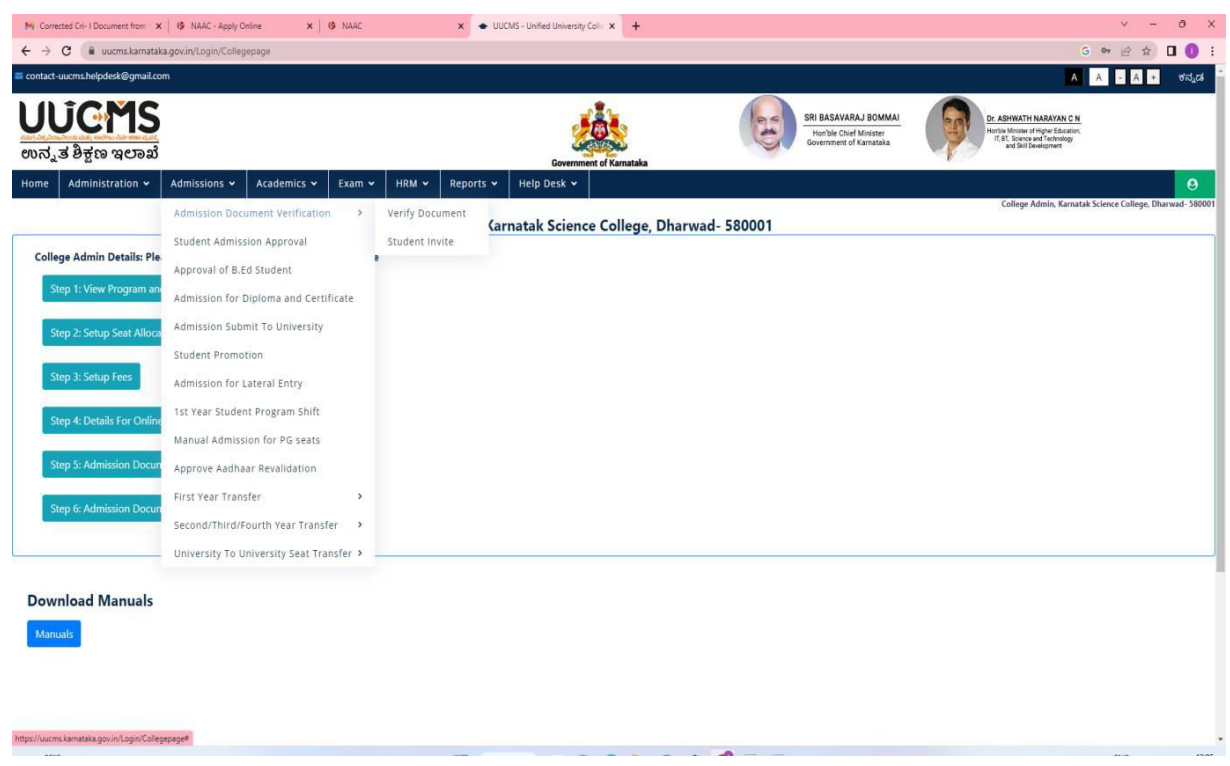

## **iii) Student's attendance:**

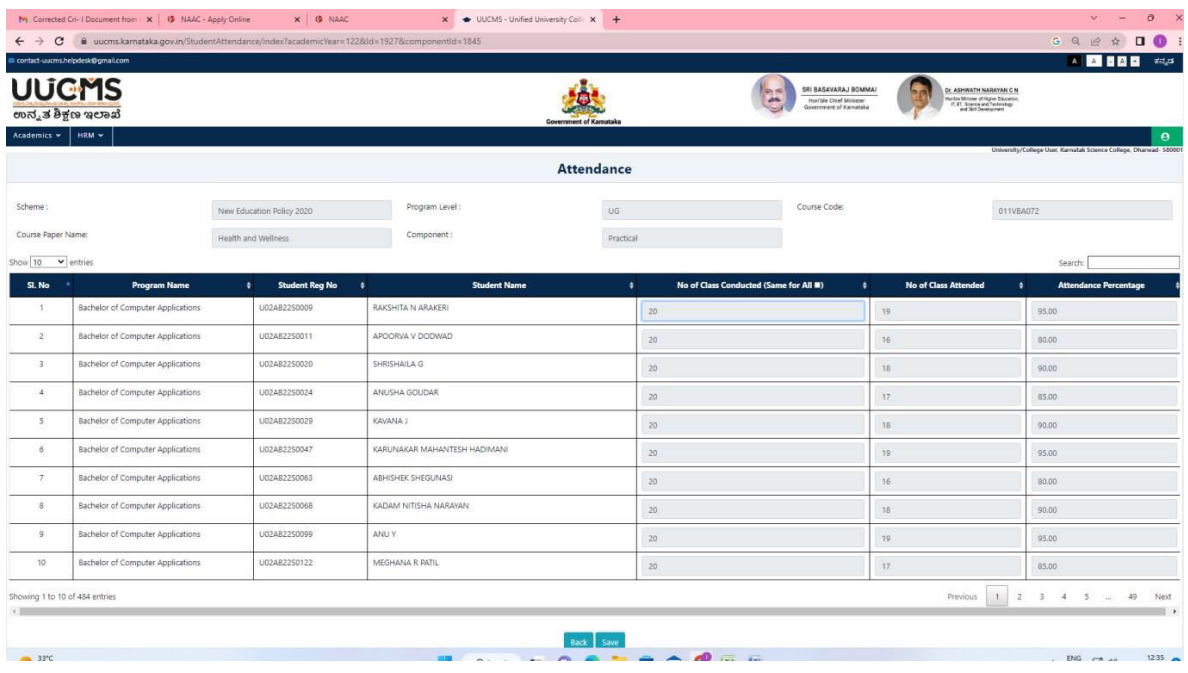

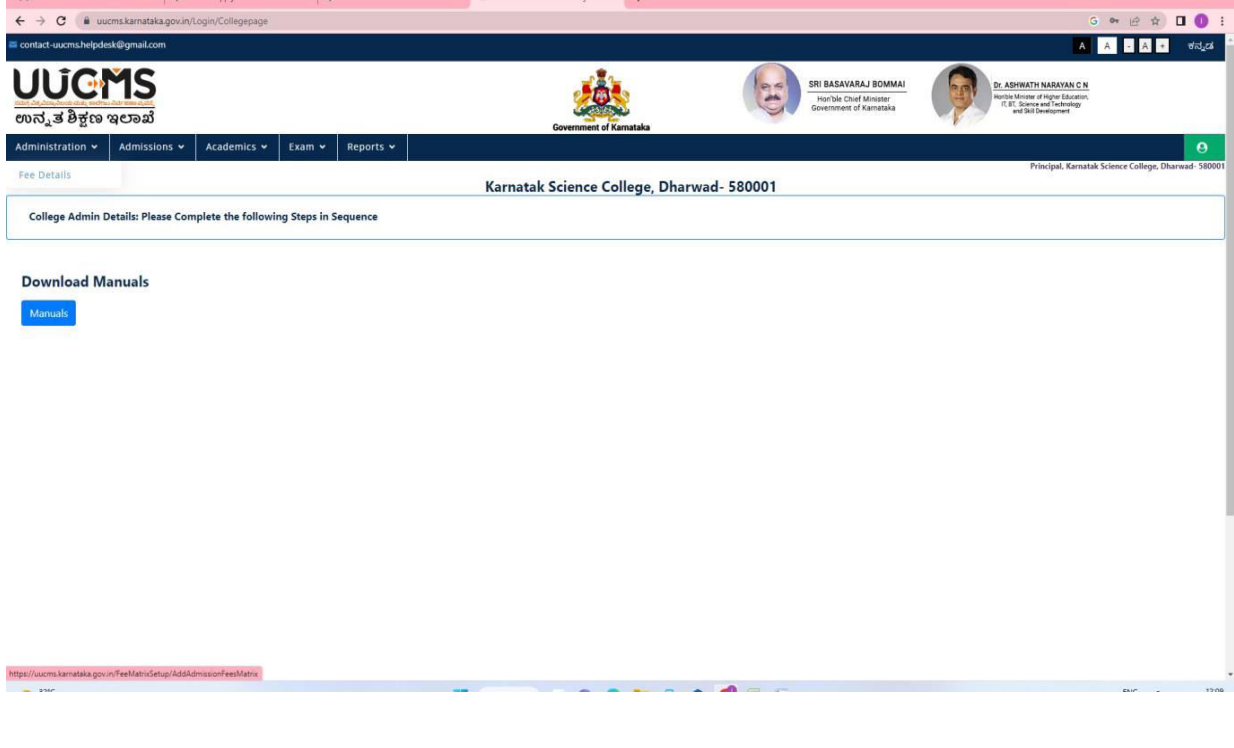

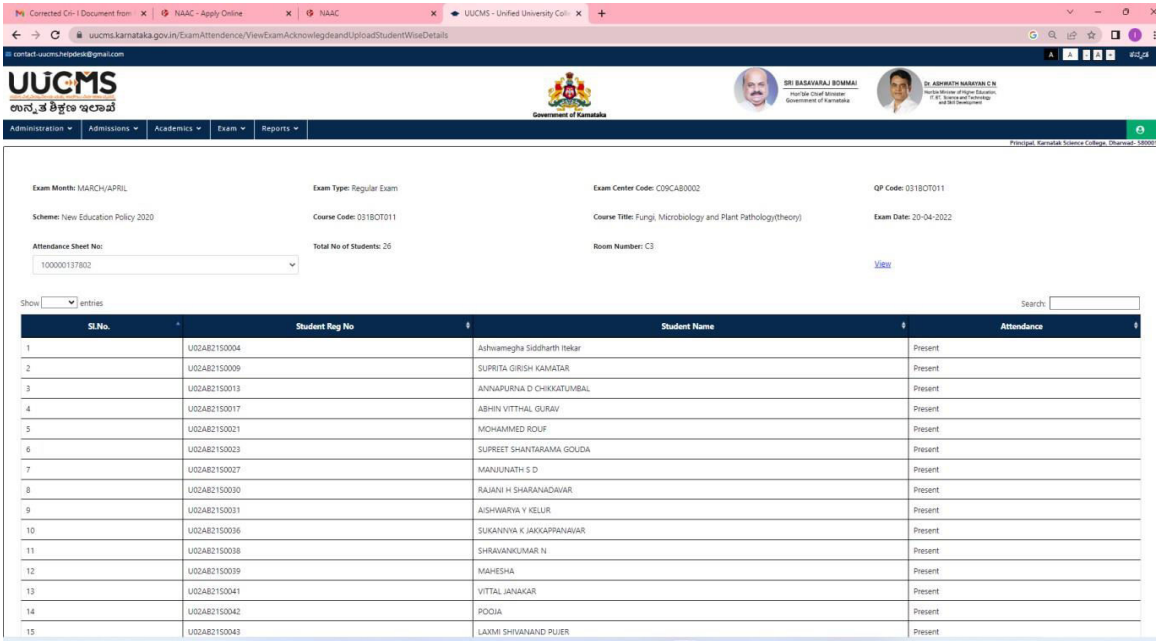

## **iv) Internal Marks Entry:**

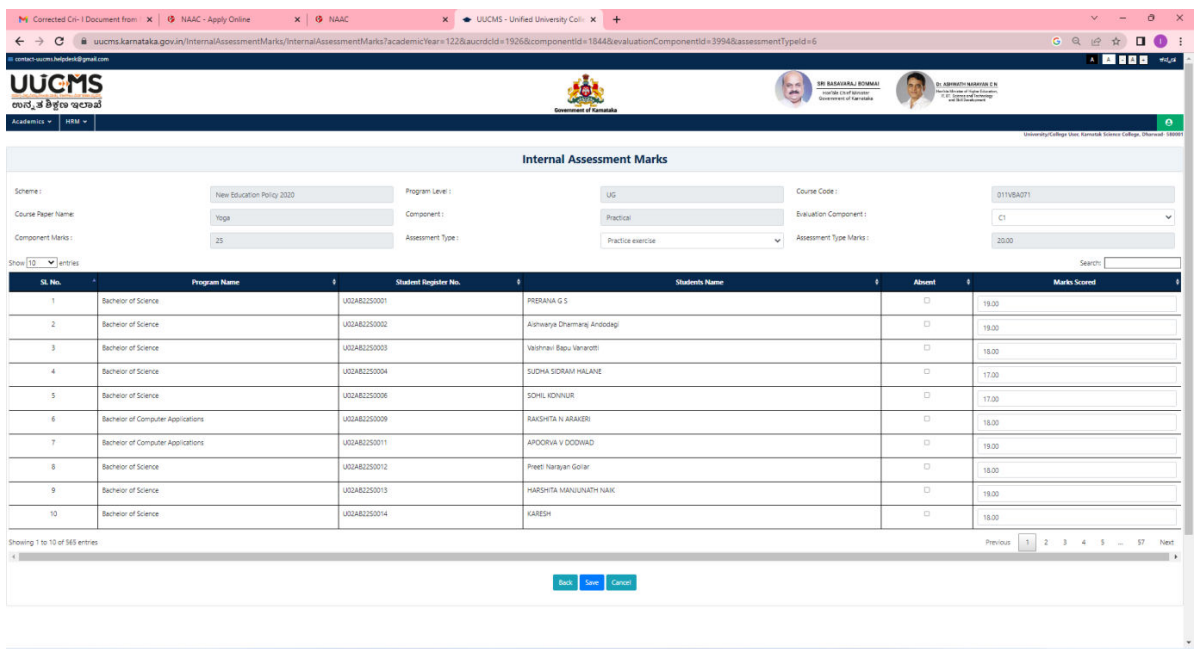

## **v)Hall Ticket Generation:**

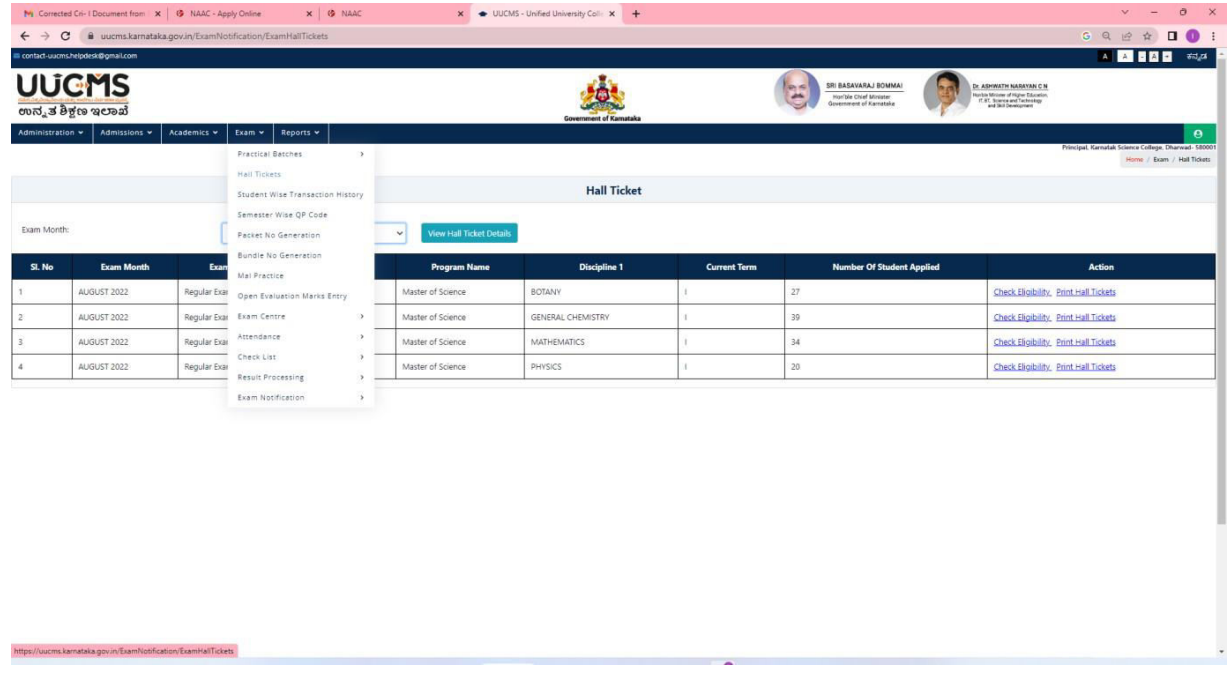

## **vi) DigiLocker**

Karnatak University, Dharwad utilizing DigiLocker facilities. Students may access their degree/diploma certificates and marksheets via DigiLocker. In order to do so, they should register on DigiLocker. Students may register on the ABC portal to verify the availability of credits in their ABC account.

Educational documents like degrees, mark sheets issued on the DigiLocker platform are valid documents, the University Grants Commission (UGC), requesting the Higher Educational Institutions to accept these (05- Jan-2022)

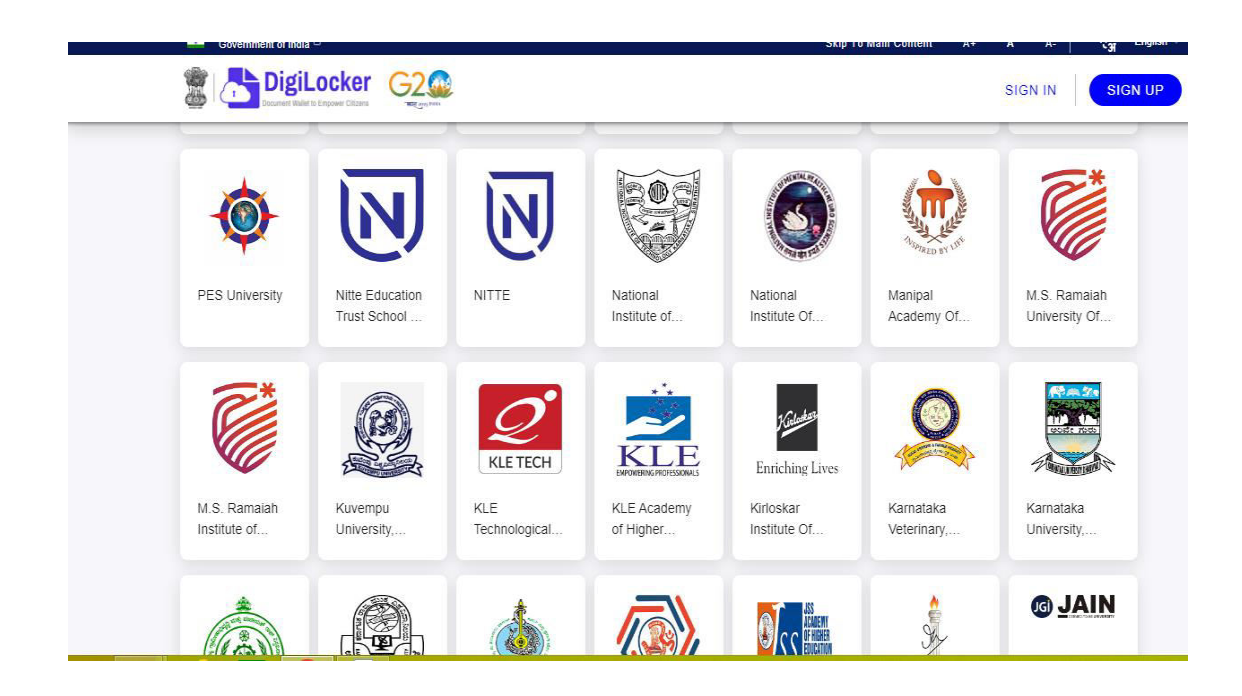

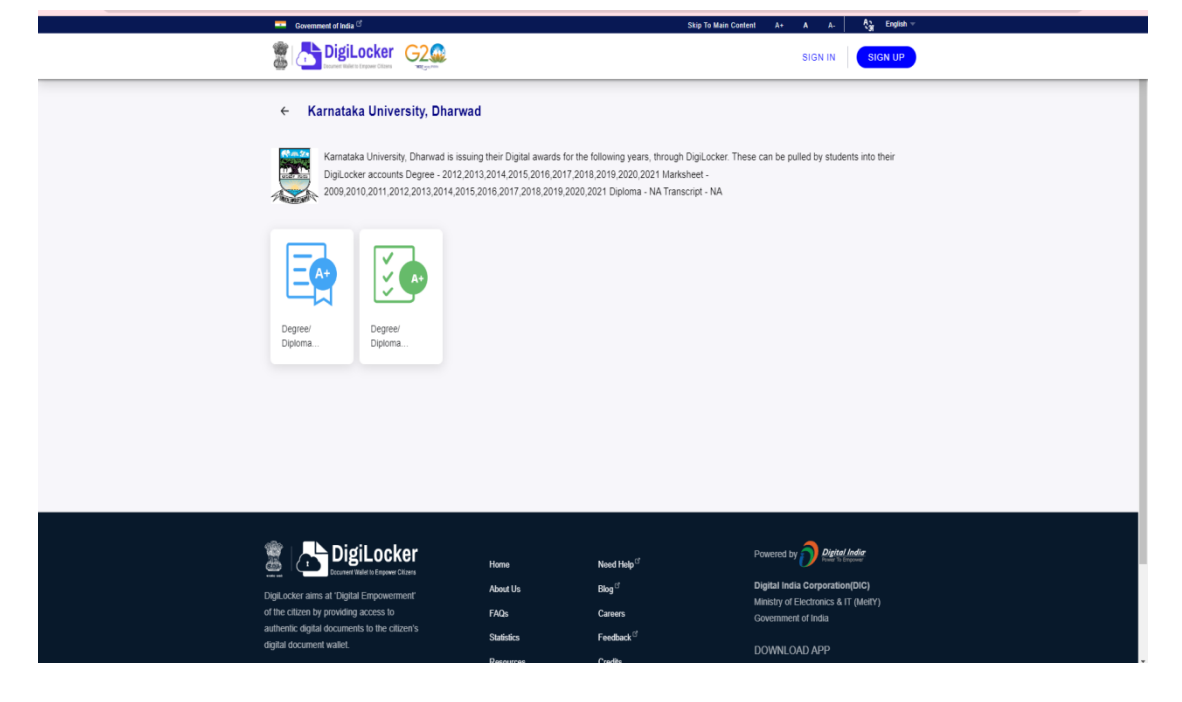

## vii) Library Opac:

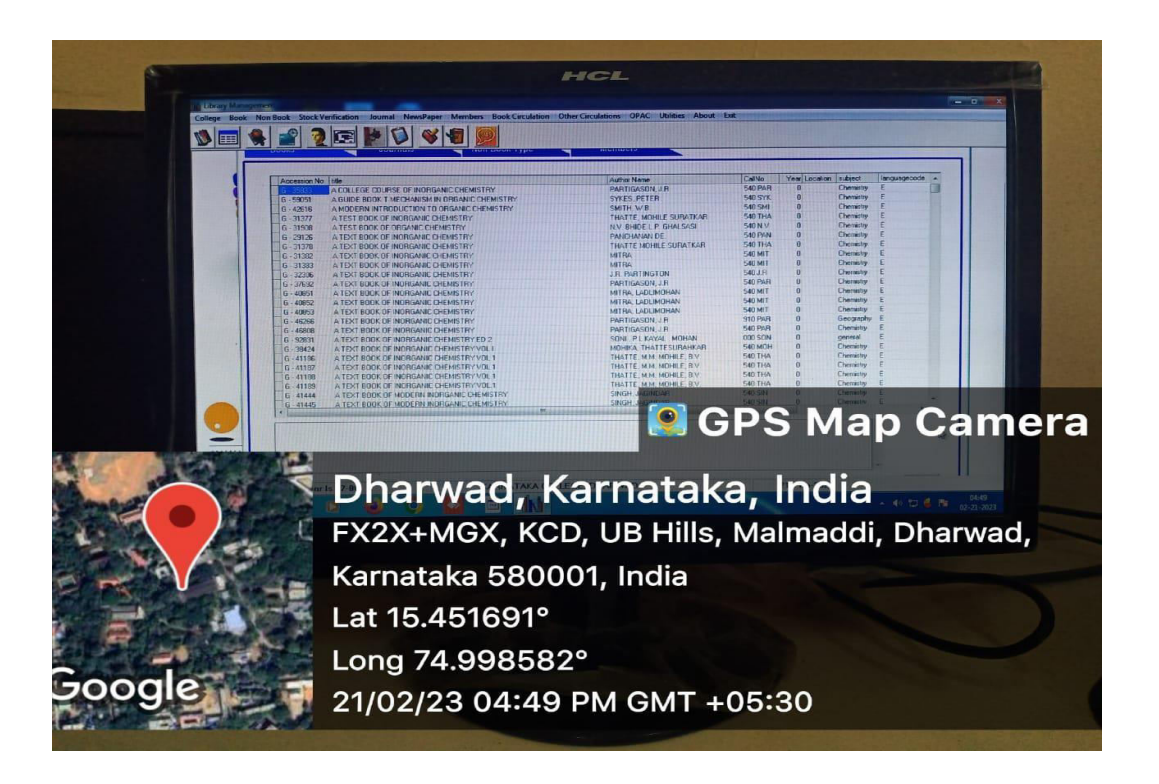

### viii)N-List:

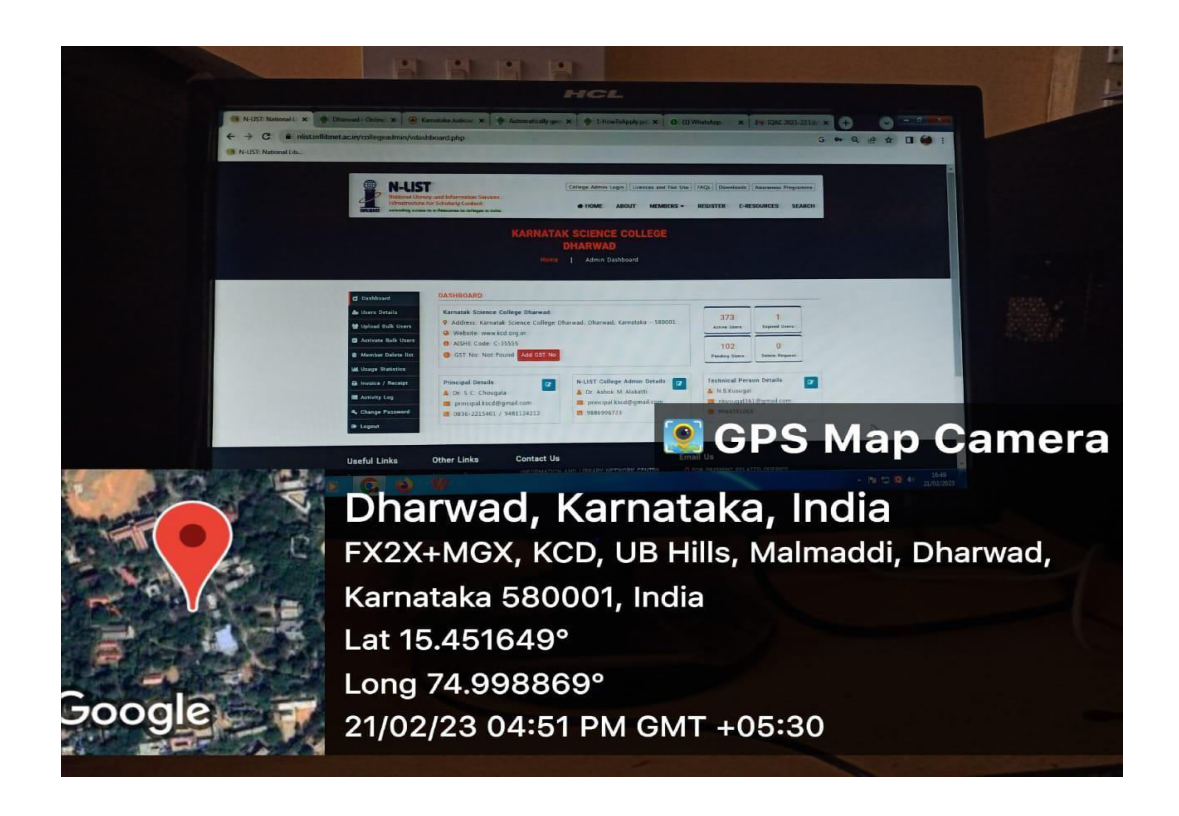

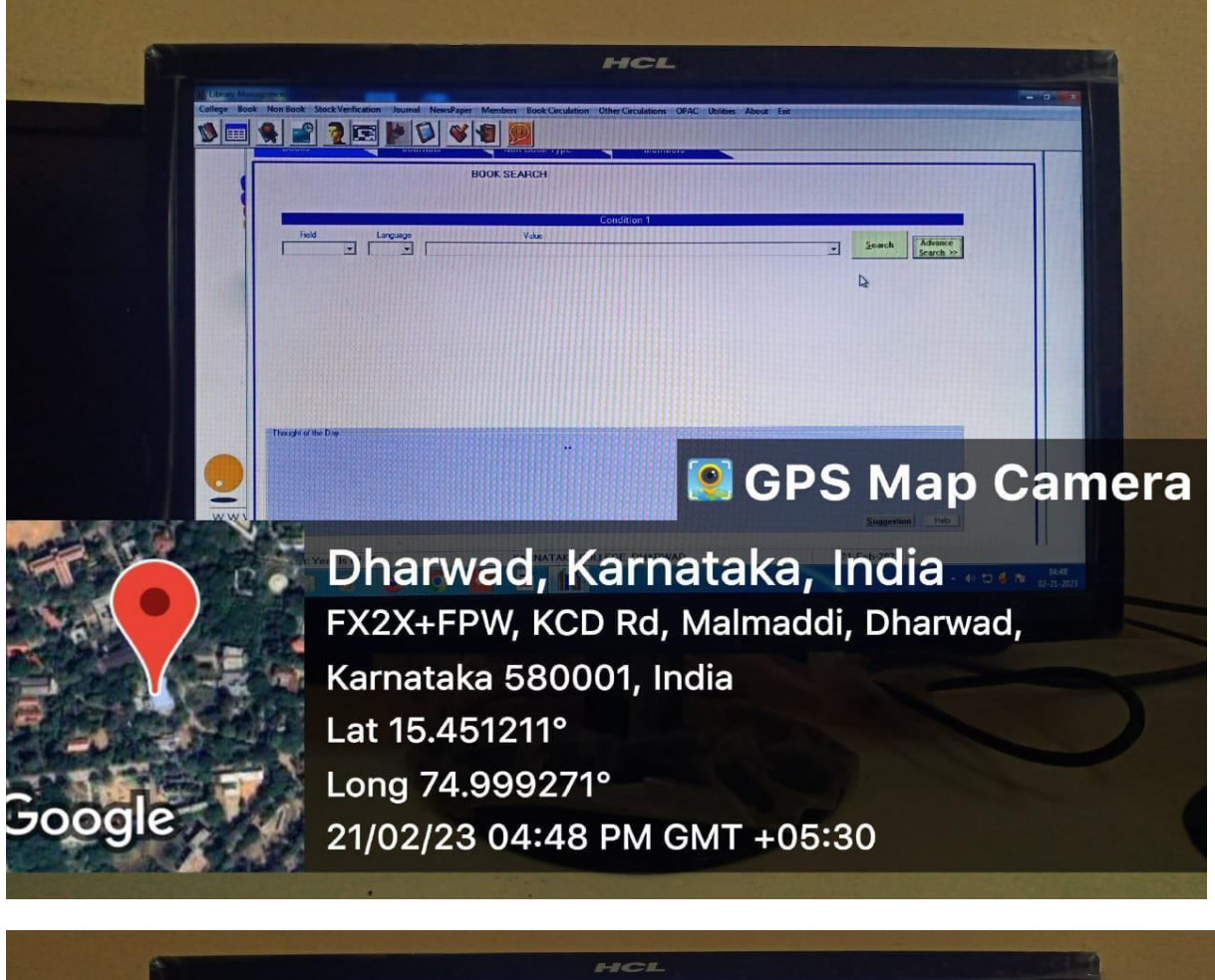

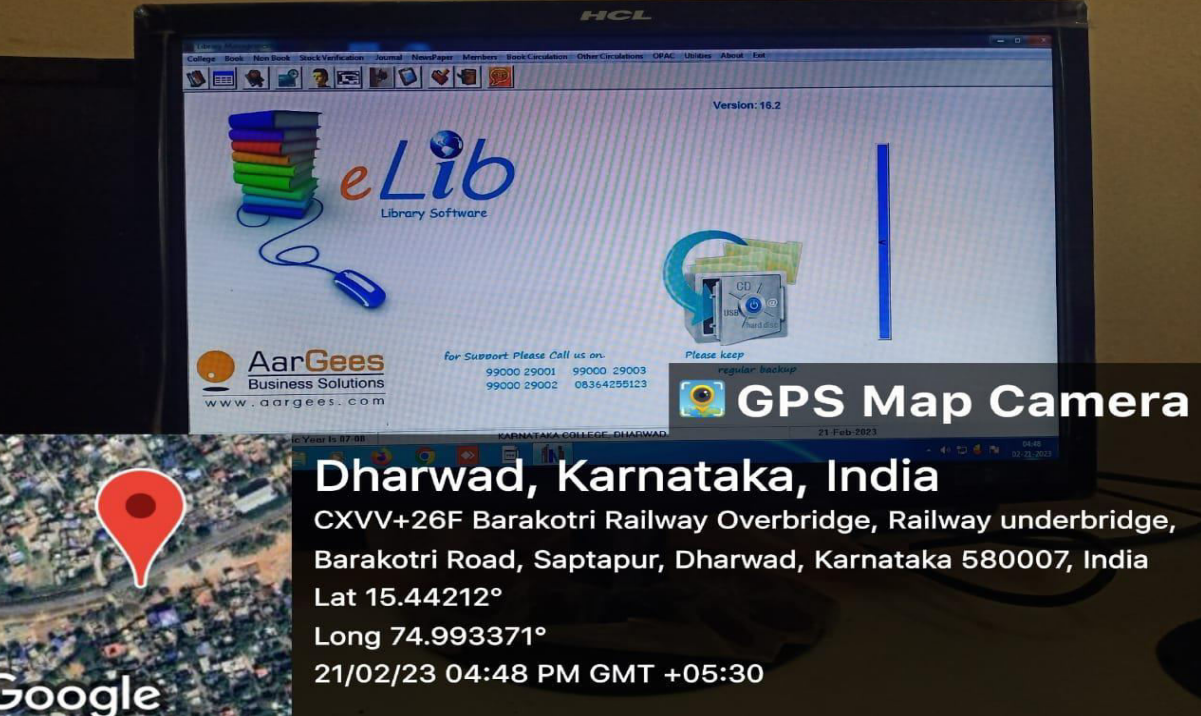

## ix) MHRD:

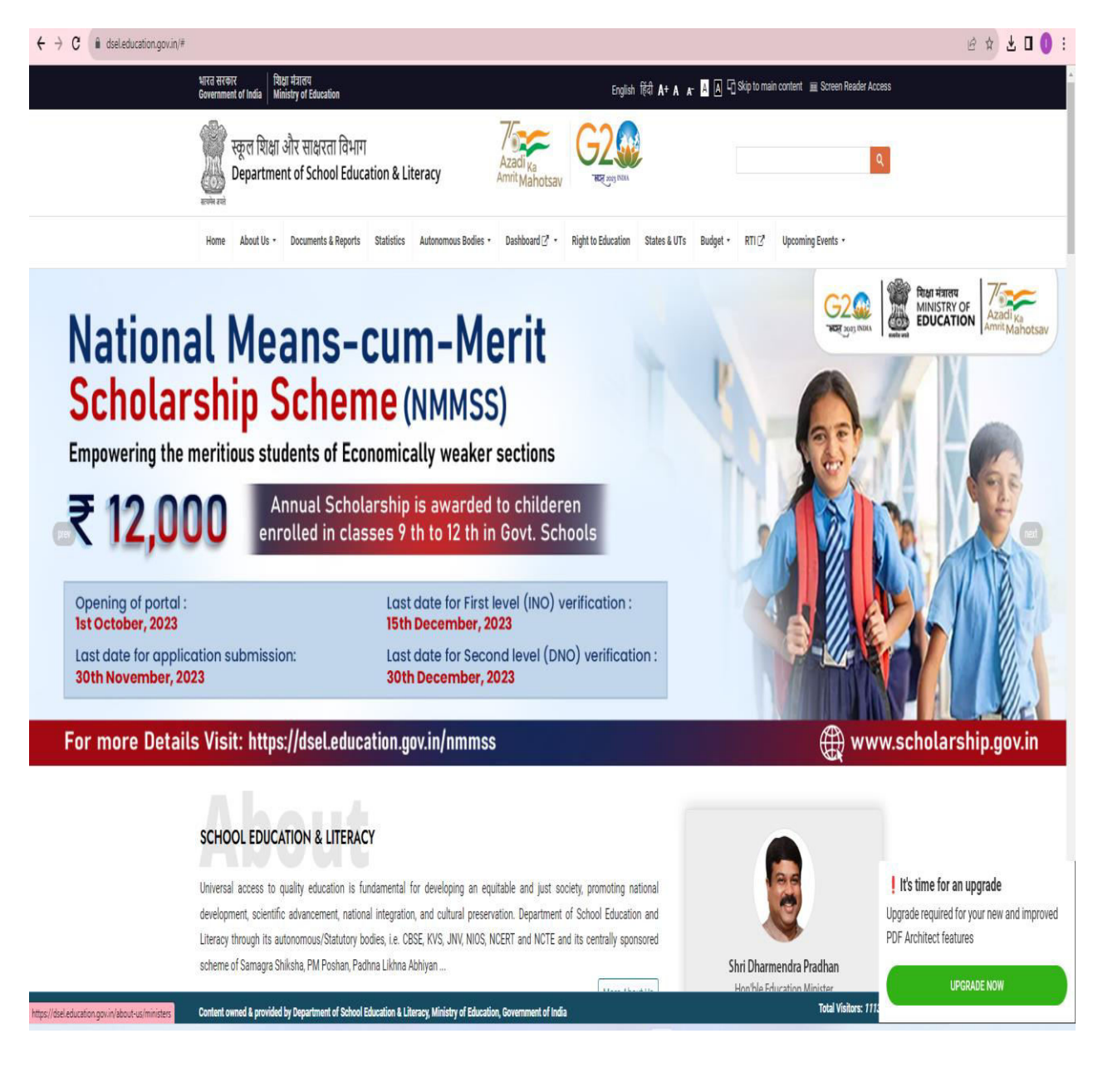

## **EXAMINATION:**

#### $\mathbf{i}$ **UUCMS**

#### **UUCMS**

STATEMENT SHOWING 3 SEMESTER FEE DETAILS OF STUDENT: GOURISH MANJUNATH SOPPIN Course:Bachelor of Science<br>Discipline One:CHEMISTRY, Discipline Two:ANTHROPOLOGY, USN :U02AB22S0434, Total Fees:5015, Transaction ID

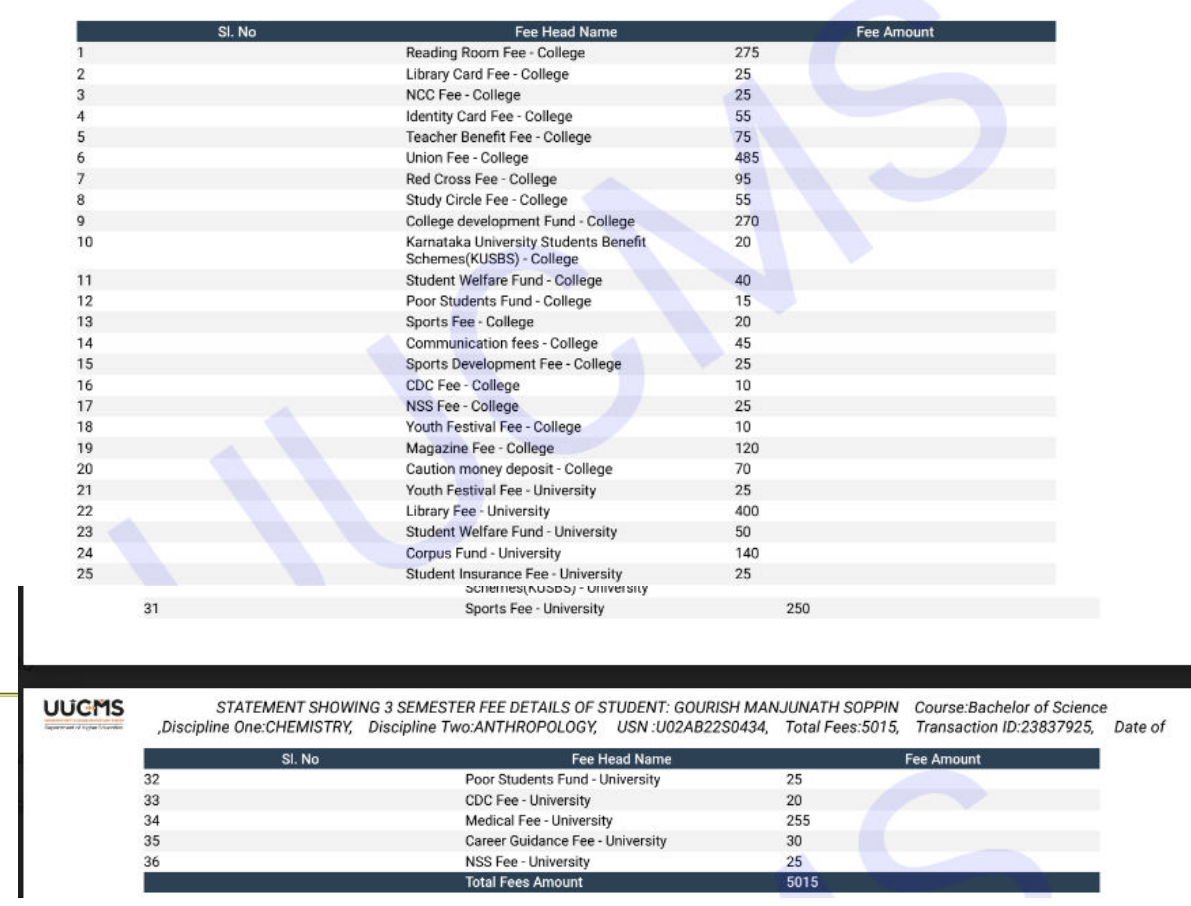

## **ii) Internal Marks Entry:**

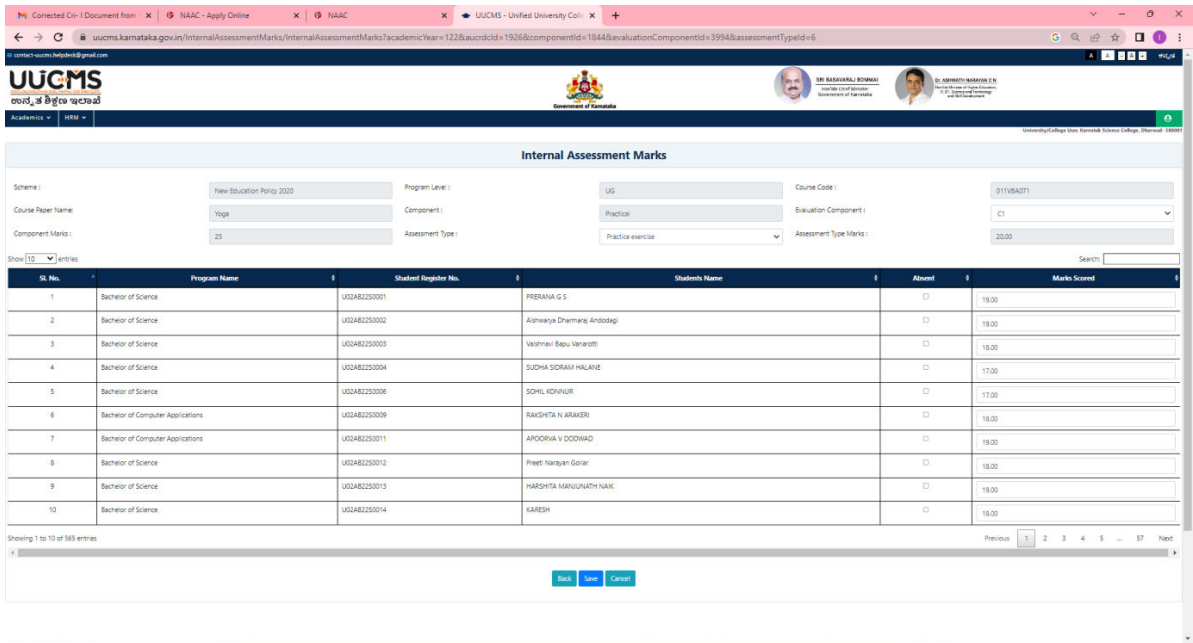

## **iii)Hall Ticket Generation:**

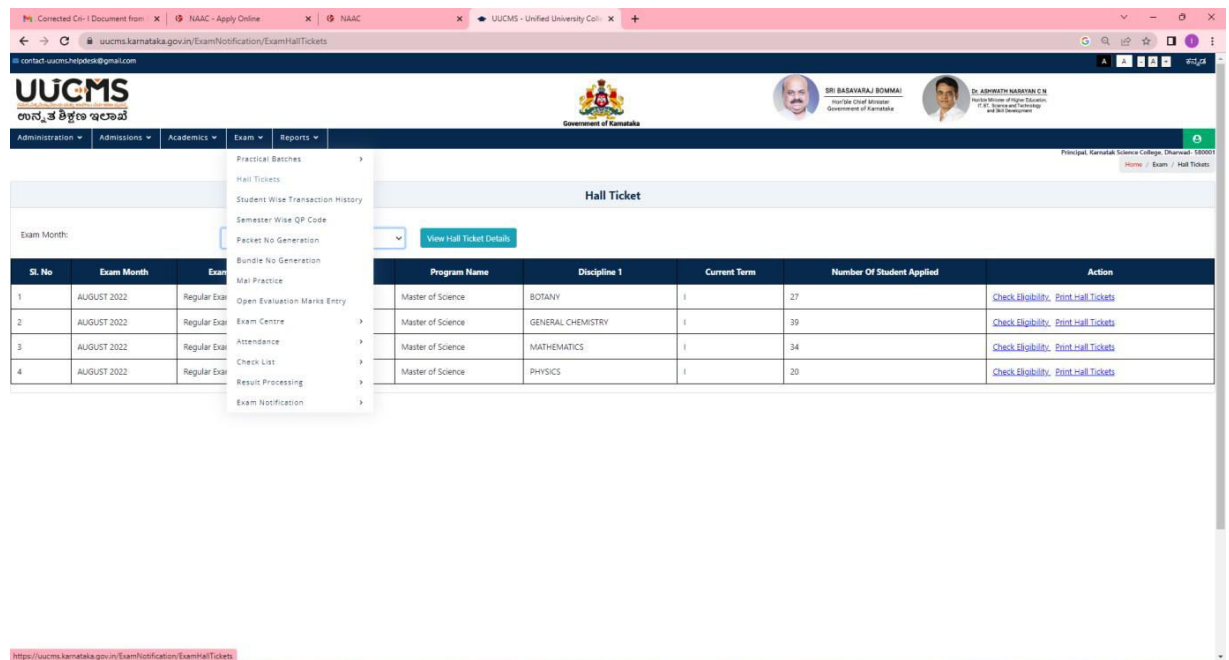